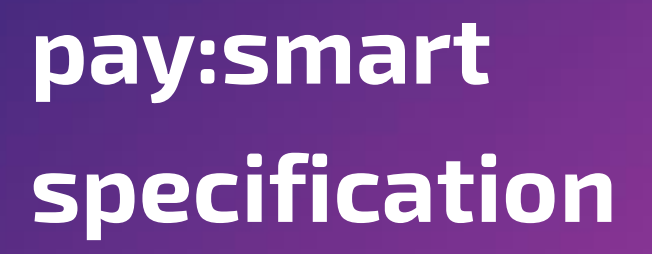

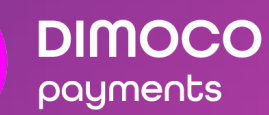

Version 1.36 February 2022

#### **HEADQUARTERS: DIMOCO**

**Payments GmbH** Campus 21 Businesspark Wien Süd Europaring F15/302 2345 Brunn am Gebirge/Vienna Austria

Tel: +43 1 33 66 888-0 Email: [sales@dimoco.eu](mailto:sales@dimoco.eu)

#### **DIMOCO Greece**

Olimpou 19, Nea Filothei/Marousi 15123 Athens Greece

Tel: +30 (217) 777 4300 Email[: sales@dimoco.gr](mailto:sales@dimoco.gr)

#### **DIMOCO Germany GmbH**

Fritz-Vomfelde-Strasse 12 40547 Düsseldorf Germany

Tel: +43 1 33 66 888-0 (AT) Email[: sales@dimoco.de](mailto:sales@dimoco.de)

#### **DIMOCO Hungary Kft.**

Alkotás út 53. 1123 Budapest **Hungary** 

Tel: +36 1 611 9653 Email[: sales@dimoco.hu](mailto:sales@dimoco.hu)

# pay:smart<br>specification

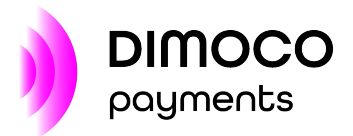

#### **TABLE OF CONTENTS**

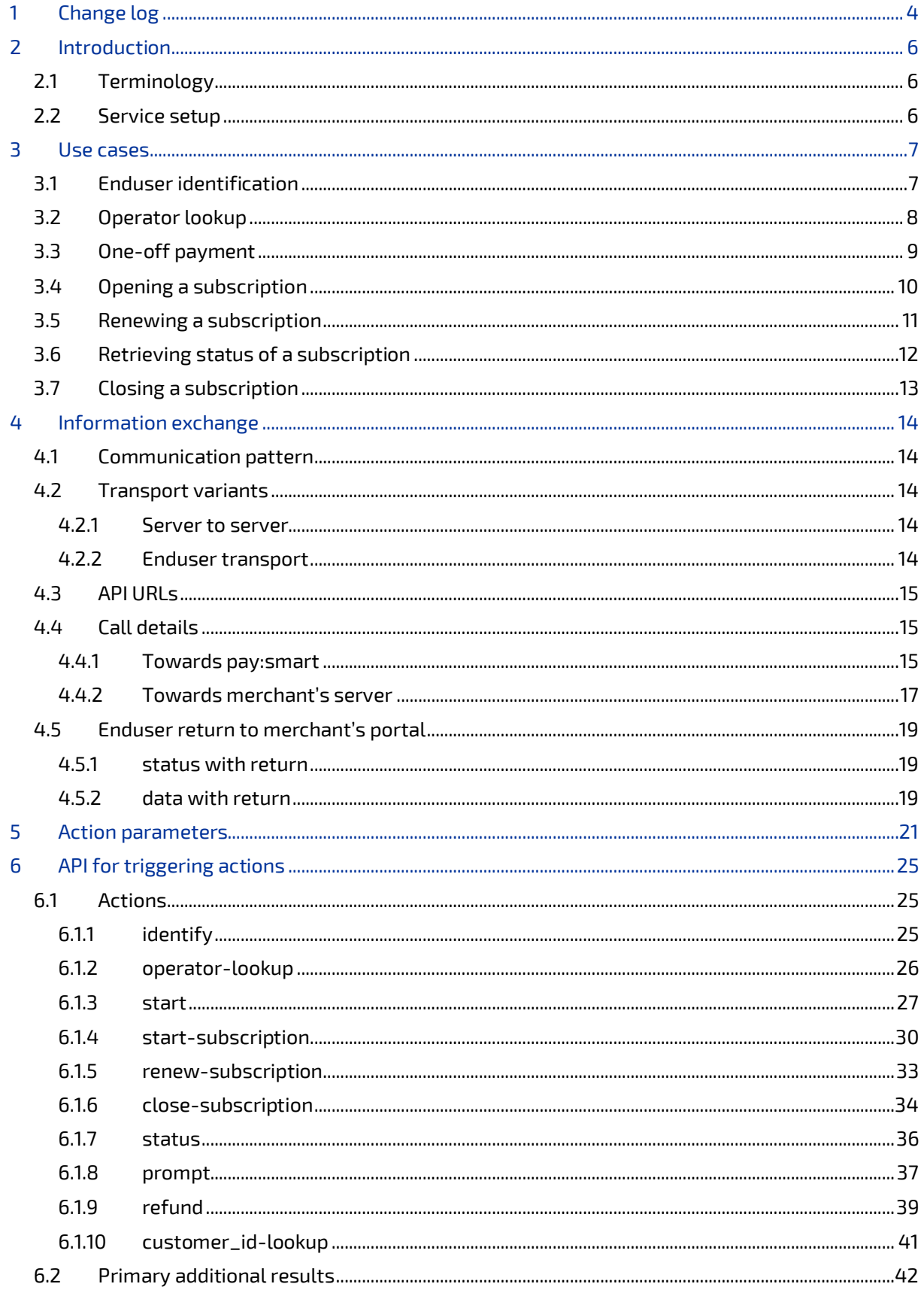

# pay:smart<br>specification

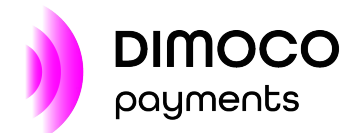

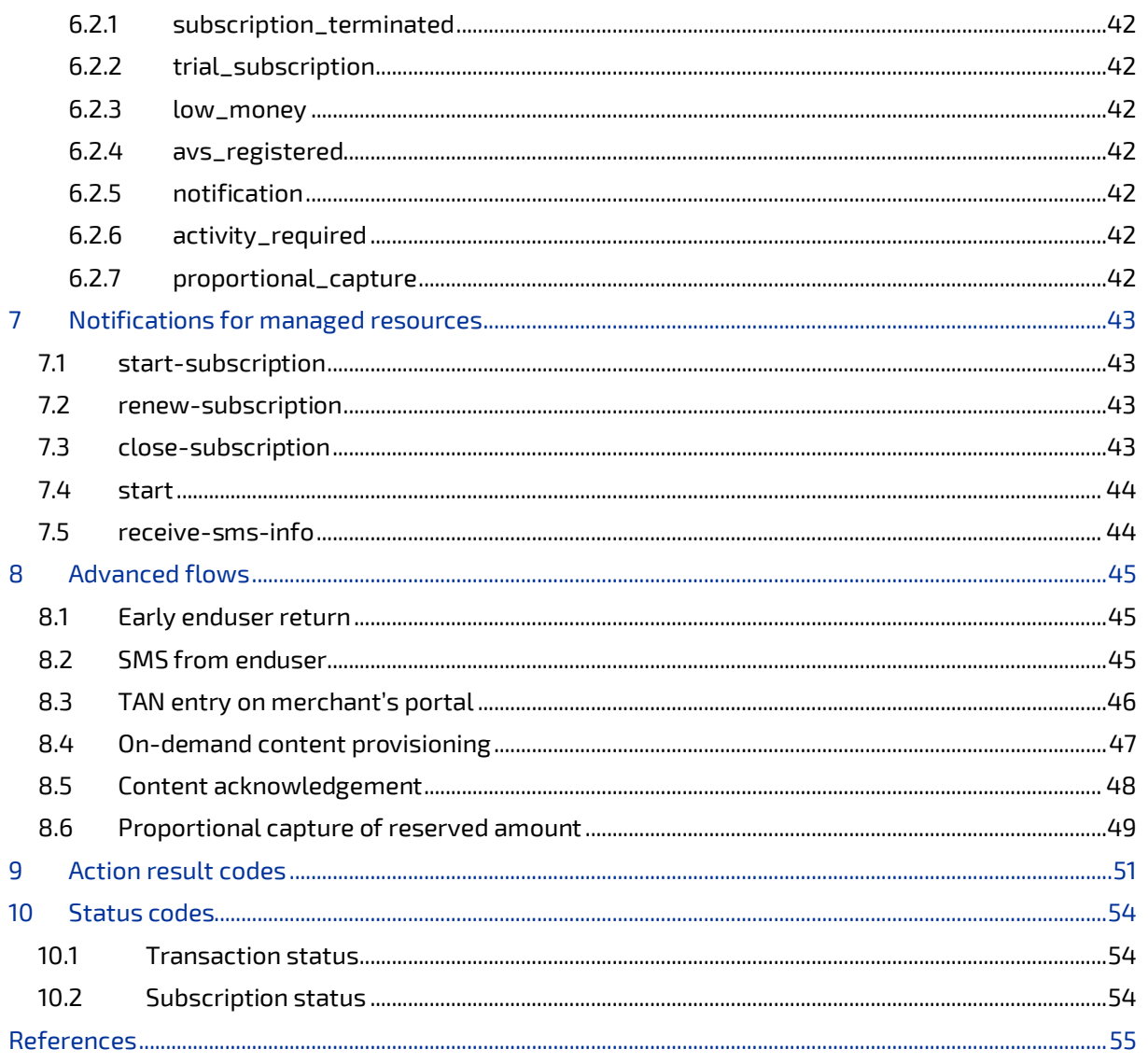

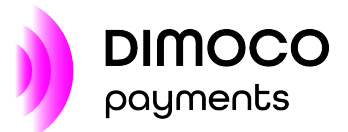

# <span id="page-3-0"></span>**1 CHANGE LOG**

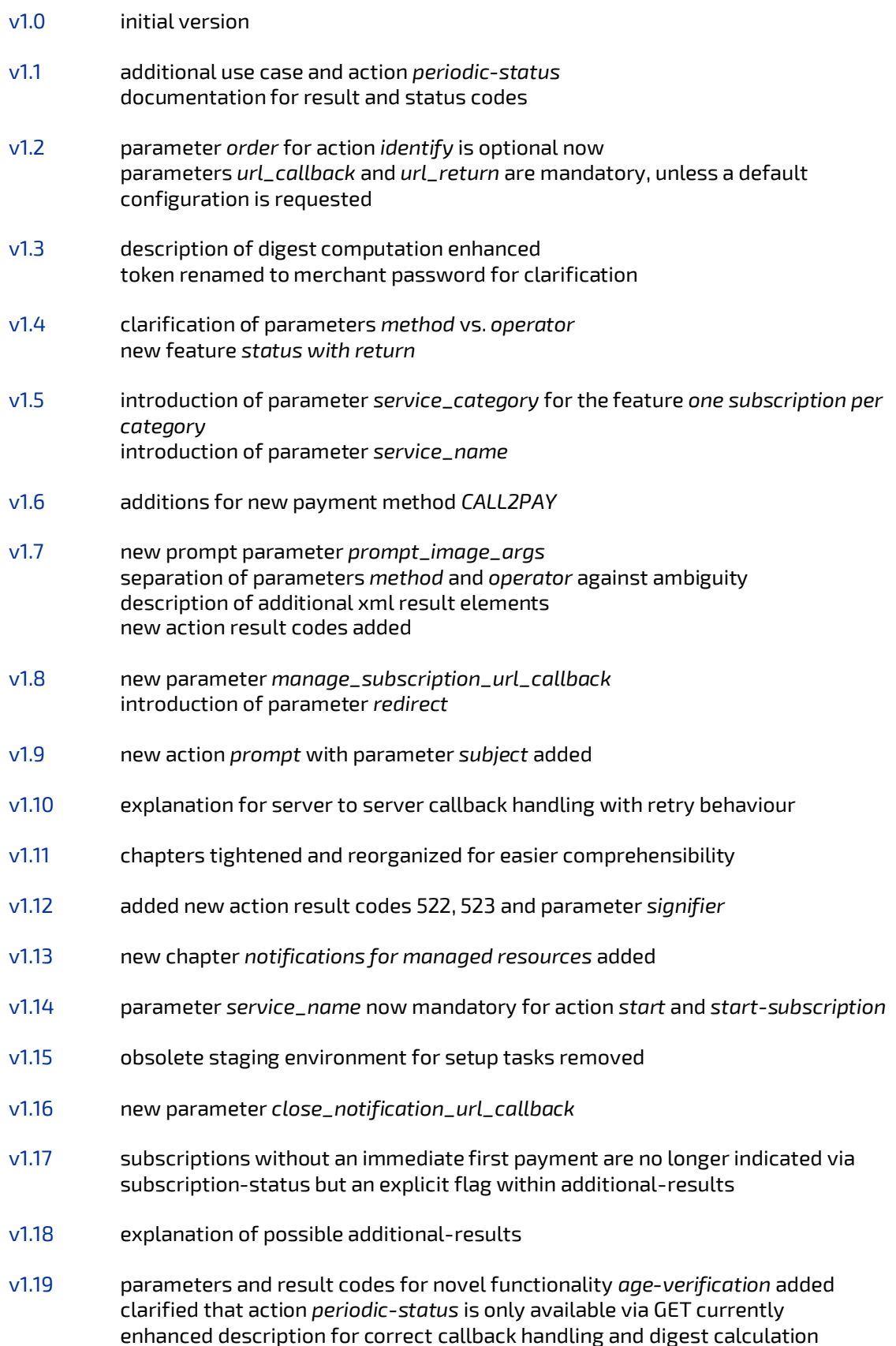

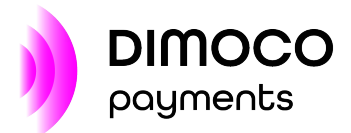

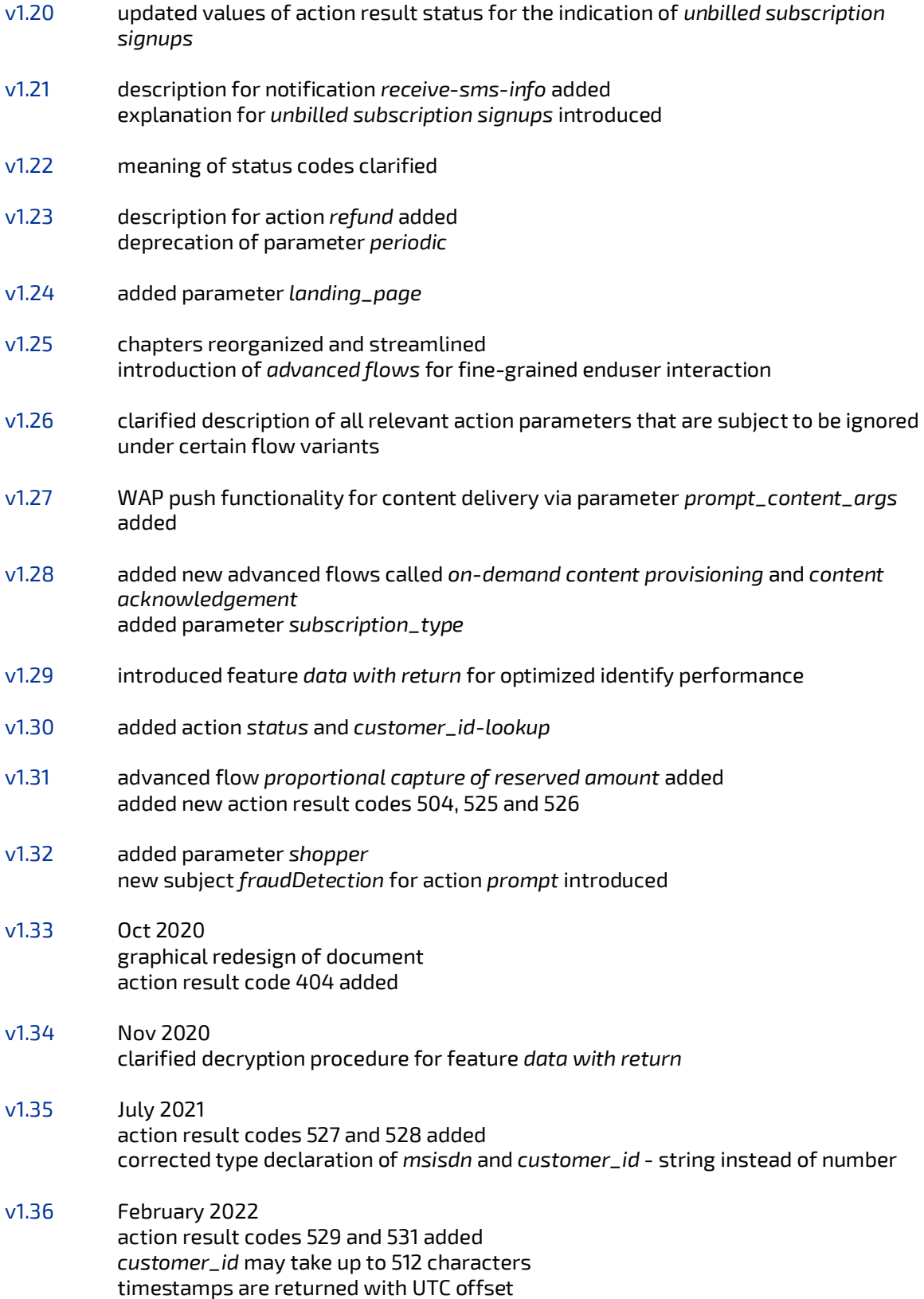

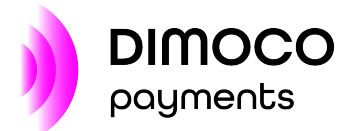

# <span id="page-5-0"></span>**2 INTRODUCTION**

pay:smart is DIMOCO's product providing a highly customizable and easy to use interface for performing payment transactions through DIMOCO's payment hub with all the attached mobile network operators as well as alternative payment methods. pay:smart is designed to require only a minimum number of interactions between the merchant's and DIMOCO's system and to automatically remediate all flow decisions based on customizable configuration properties. Charging itself may be performed by means of gateway billing with operators providing this technology or by premium SMS, respectively. Legal regulations and restrictions specified in MNO contracts are enforced by DIMOCO's platform.

# <span id="page-5-1"></span>2.1 Terminology

- enduser … consumer buying a merchant's product
- merchant … service provider using pay:smart for charging an enduser
- MNO … mobile network operator
- PSP … payment service provider
- MSISDN … mobile subscriber integrated services digital network number
- request\_id … token used once for security measures (generated by merchant)
- reference … short-lived session correlator for a single pay:smart request (generated by DIMOCO)
- transaction … long-lived identifier for a payment, etc. (generated by DIMOCO)
- subscription … long-lived identifier for a subscription (generated by DIMOCO)

### <span id="page-5-2"></span>2.2 Service setup

The merchant must contact DIMOCO for the purpose of contracting and service setup. A service description and in case of subscriptions the definition of the subscription model including period, billing count, amount may be necessary. The merchant (if not already registered within the DIMOCO service infrastructure) will be assigned a merchant id and will receive a password needed for digest calculation. For every service a dedicated *order* (unique service identifier) is assigned. It is possible to set up default values for many of the optional parameters described in sectio[n 5](#page-20-0)

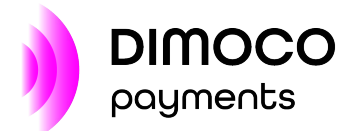

# <span id="page-6-0"></span>**3 USE CASES**

This section describes the use cases covered by pay:smart and implemented by means of different actions (see [6.1\)](#page-24-1).

# <span id="page-6-1"></span>3.1 Enduser identification

An enduser surfing the web using the mobile internet connection of his/her mobile phone usually can be identified by the operators as the IP traffic is routed through their gateway systems. Some of the operators provide a stable unique identifier for an enduser named *alias* others provide the MSISDN.

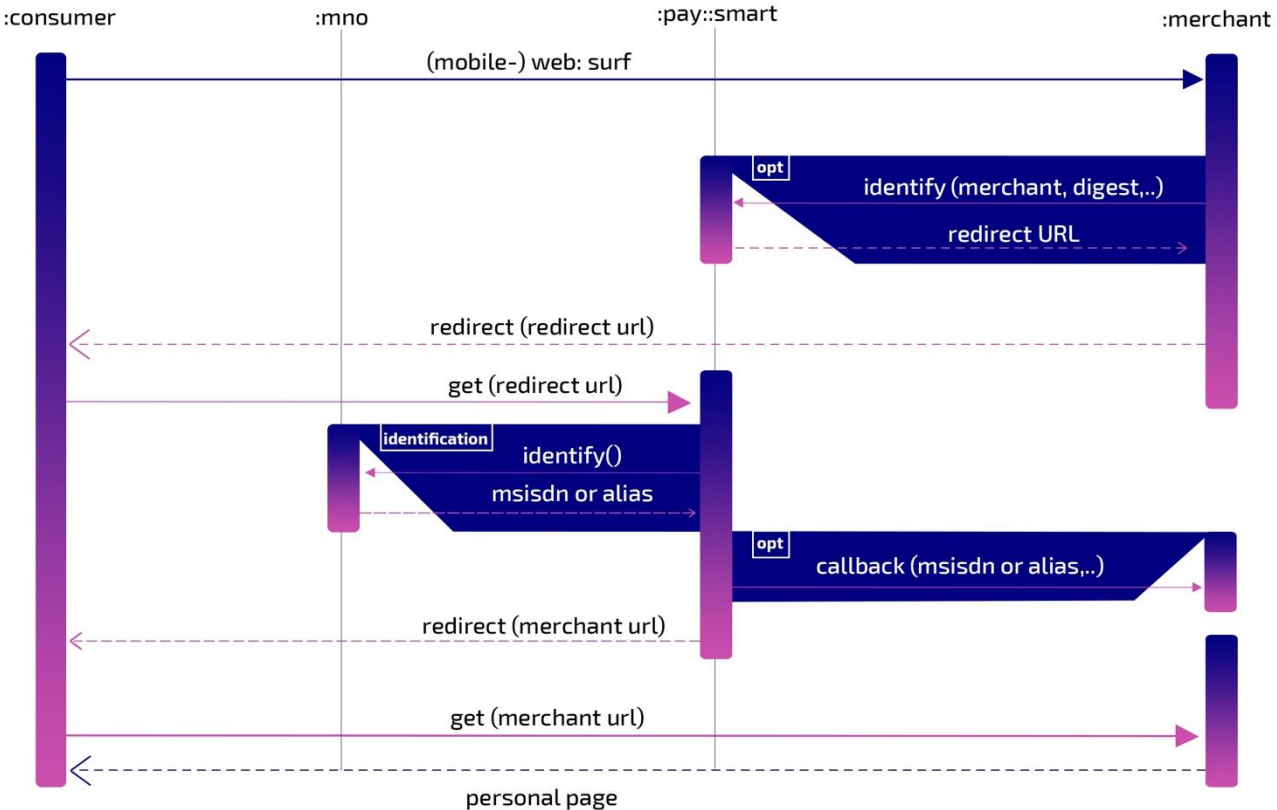

**Figure 1: Flow for enduser identification**

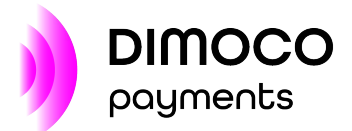

# <span id="page-7-0"></span>3.2 Operator lookup

Given an MSISDN and the fact that in many countries mobile phone numbers can be ported between different mobile networks the number itself does not provide a reliable way of guessing the corresponding MNO. In cases this is needed (e.g. in WEB opt-in flows) there is the possibility to query HLR databases to obtain the corresponding MNO of an MSISDN. pay:smart provides an API for retrieving this information. This is an additional feature and has to be configured explicitly.

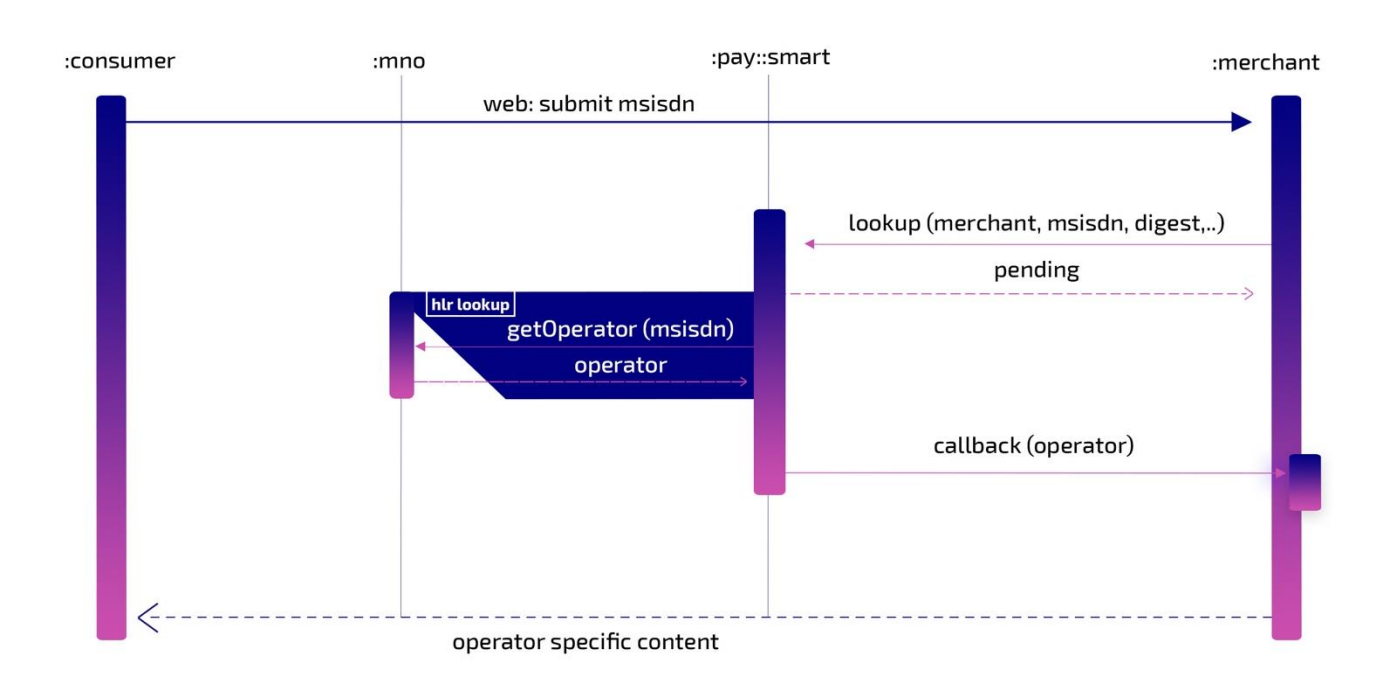

**Figure 2: Flow for operator lookup**

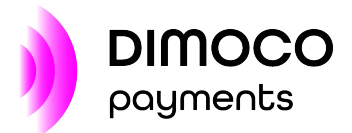

# <span id="page-8-0"></span>3.3 One-off payment

Whenever a single payment is requested by an enduser (for example to purchase a virtual good within an online game) the merchant must start a transaction by calling pay:smart. Depending on the provided information and corresponding configuration either a redirect URL is returned where the enduser must be redirected to, a pending status is reported, or a detailed error description is returned. pay:smart performs all steps required to gather all information needed for performing the requested charging and runs the authorization procedure if one is needed. It reports the outcome of the payment (collection of transaction data, authorization and charging) by means of a callback to the merchant's server. In case the enduser has been redirected to pay:smart at the beginning, he is redirected back to the merchant's portal *after* the callback was successfully delivered.

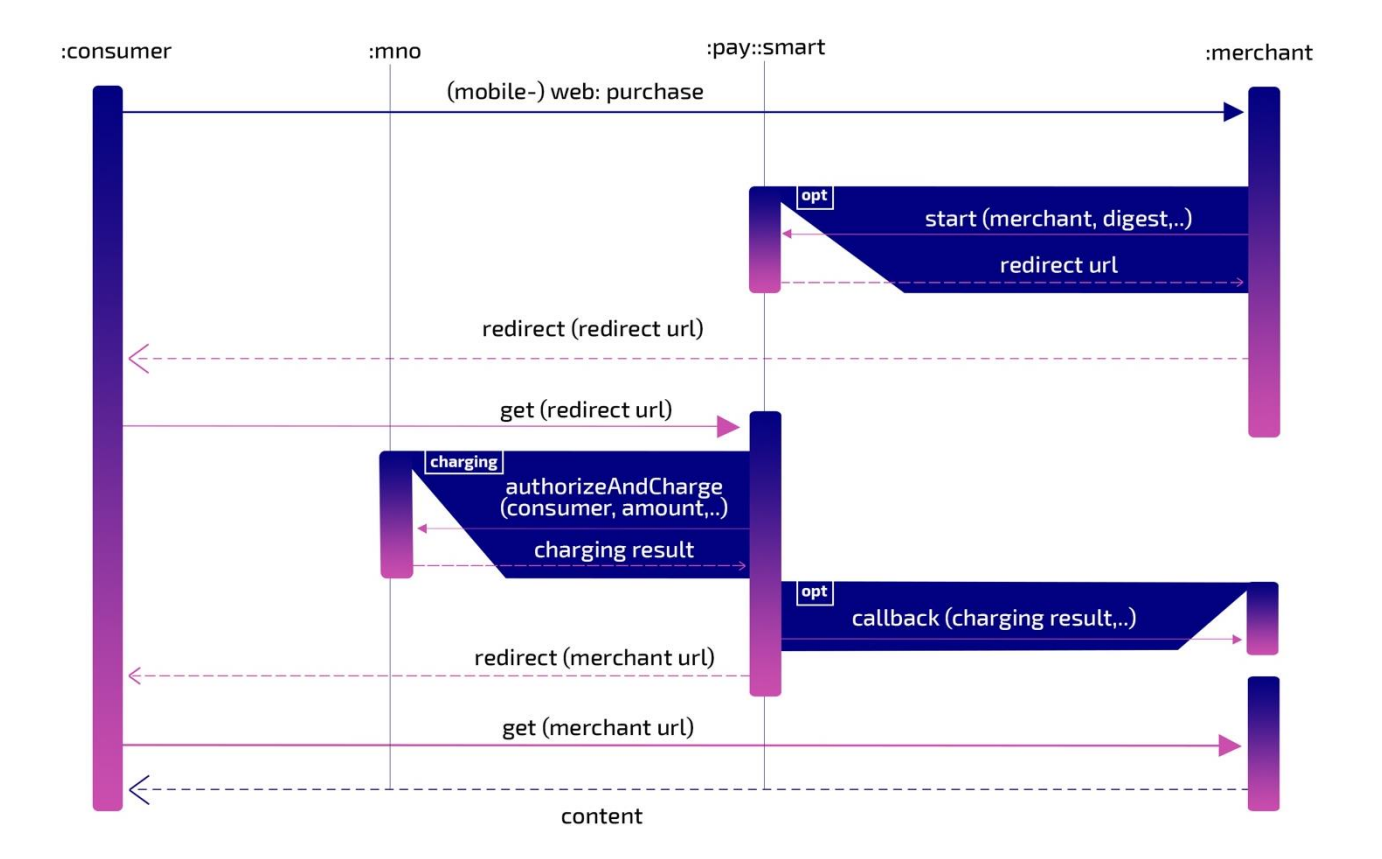

**Figure 3: Flow for one-off payment**

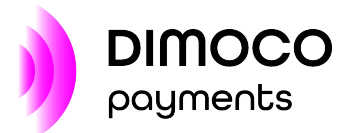

# <span id="page-9-0"></span>3.4 Opening a subscription

Whenever an enduser decides to sign up for a service with a subscription model on a merchant's portal the merchant has to start a subscription by calling pay:smart. The definition of the subscription model may be either provided with the initial request or can be configured on DIMOCO's side alternatively. The flow for starting the subscription is identical to the flow for performing a single one-off charging. Redirecting the enduser may be involved, various methods for retrieving subscription information and for identifying the enduser may be applied, the authorization procedure may be run, and the initial charging may be performed. Again, the outcome of the procedure is reported by means of a callback to the merchant's server and if required, the enduser is then redirected to the merchant's portal.

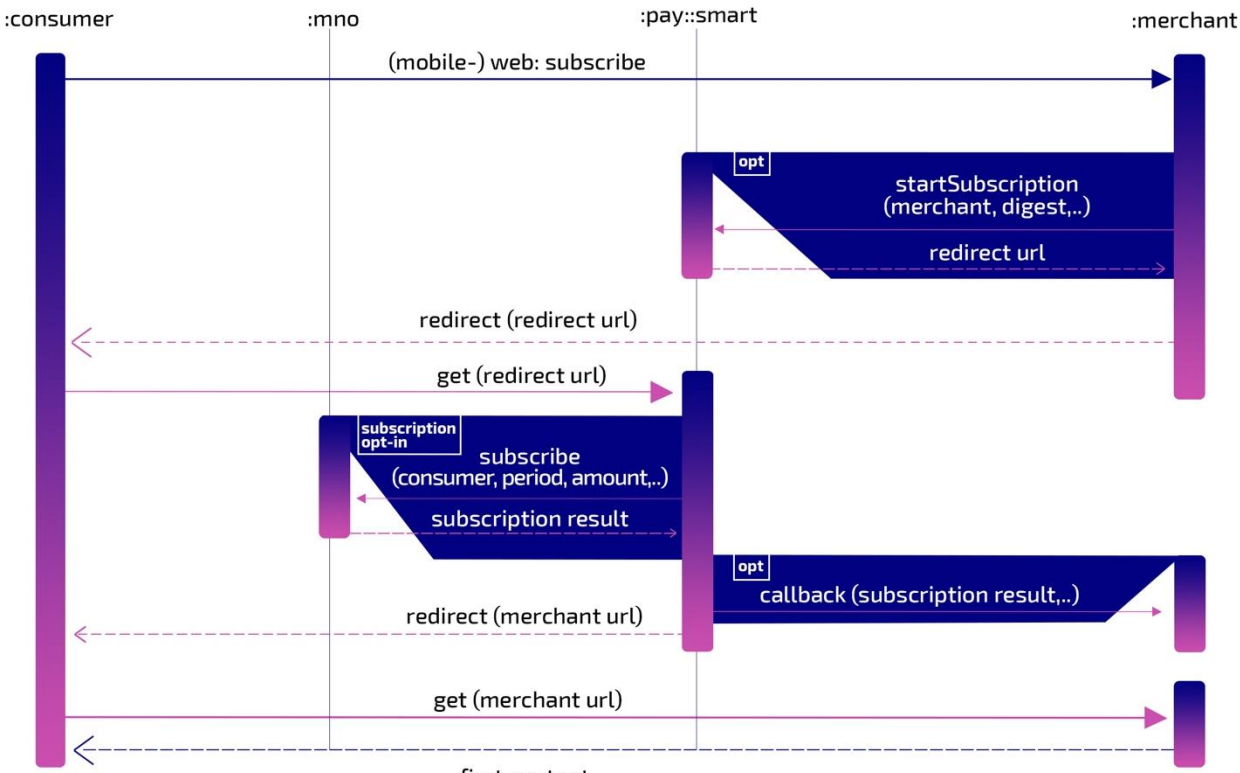

first content

**Figure 4: Flow for subscription opt-in**

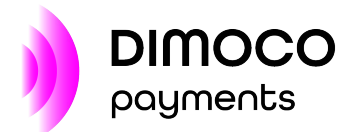

## <span id="page-10-0"></span>3.5 Renewing a subscription

Given a subscription that has been successfully opened (see the previous use case) the renewal can be performed by the merchant. Alternatively, a DIMOCO system for renewing subscriptions may be used that is called pay:periodic. In case the merchant prefers to trigger the renewal a call to the pay:smart service must be made. The result is reported by a callback to the merchant's server.

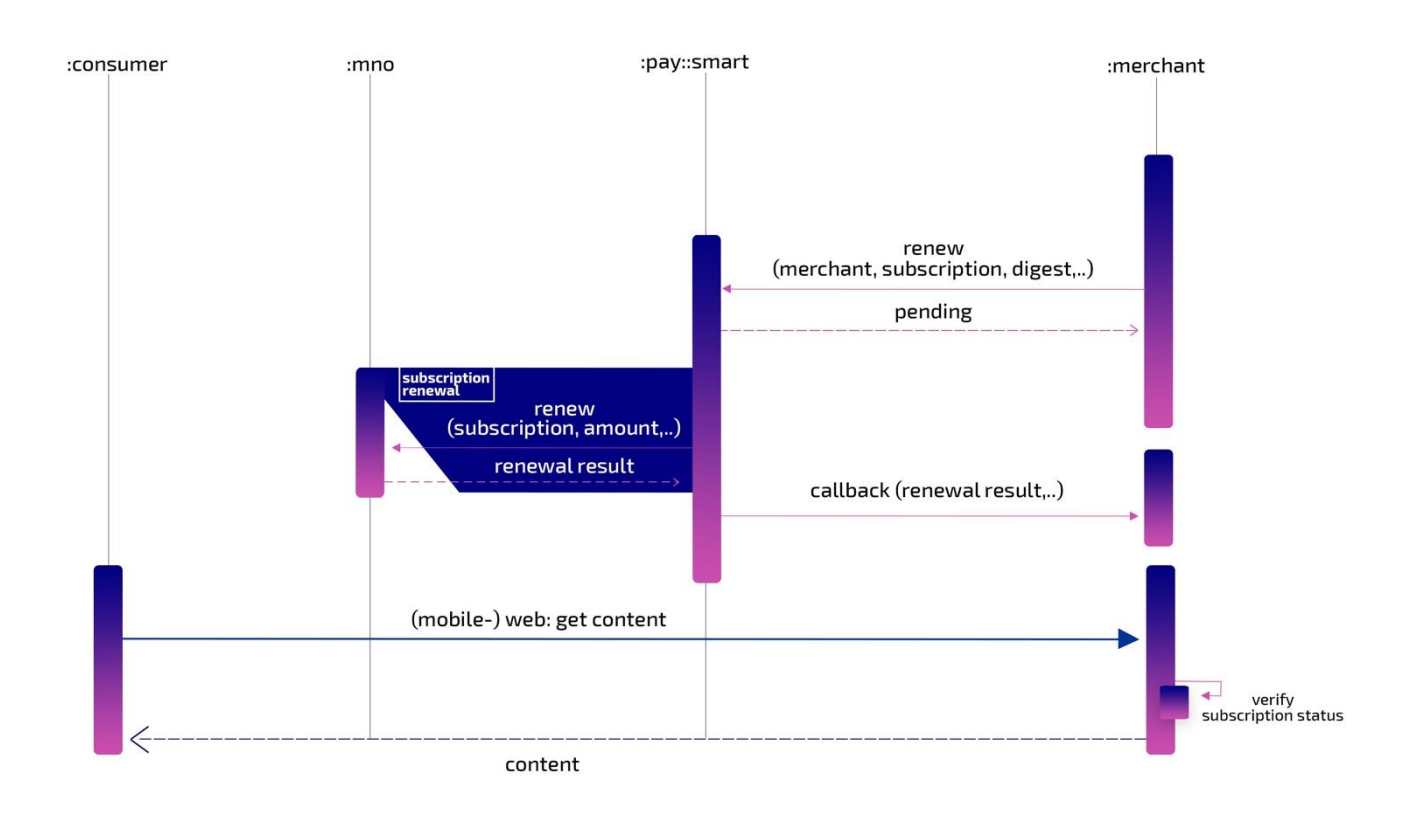

#### **Figure 5: Flow for rebilling a subscription**

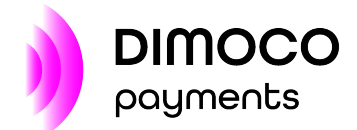

# <span id="page-11-0"></span>3.6 Retrieving status of a subscription

A subscription that has been established via DIMOCO's platform may be queried regarding its status by means of action status.

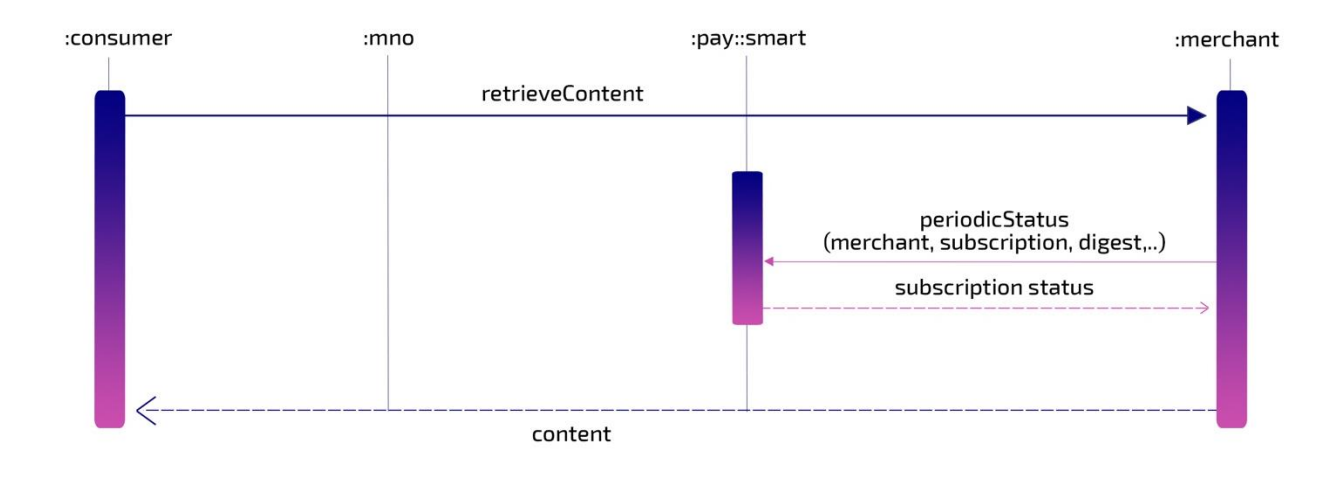

**Figure 6: Flow for subscription status retrieval**

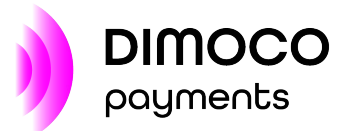

# <span id="page-12-0"></span>3.7 Closing a subscription

A previously opened subscription may be closed in different ways. Sometimes there is a SMS channel providing the possibility to send a STOP command to the subscription service. In other cases, there are portals where endusers can view and close their subscriptions and of course a merchant usually provides the unsubscribe option on the service portal. To have the subscription closed in DIMOCO's and the PSP's systems action close-subscription must be invoked at pay:smart. In rare cases a redirect URL is returned – there are markets where an opt-out needs to be confirmed by the subscriber. As usually the result of the action is posted to the merchant's server in a callback.

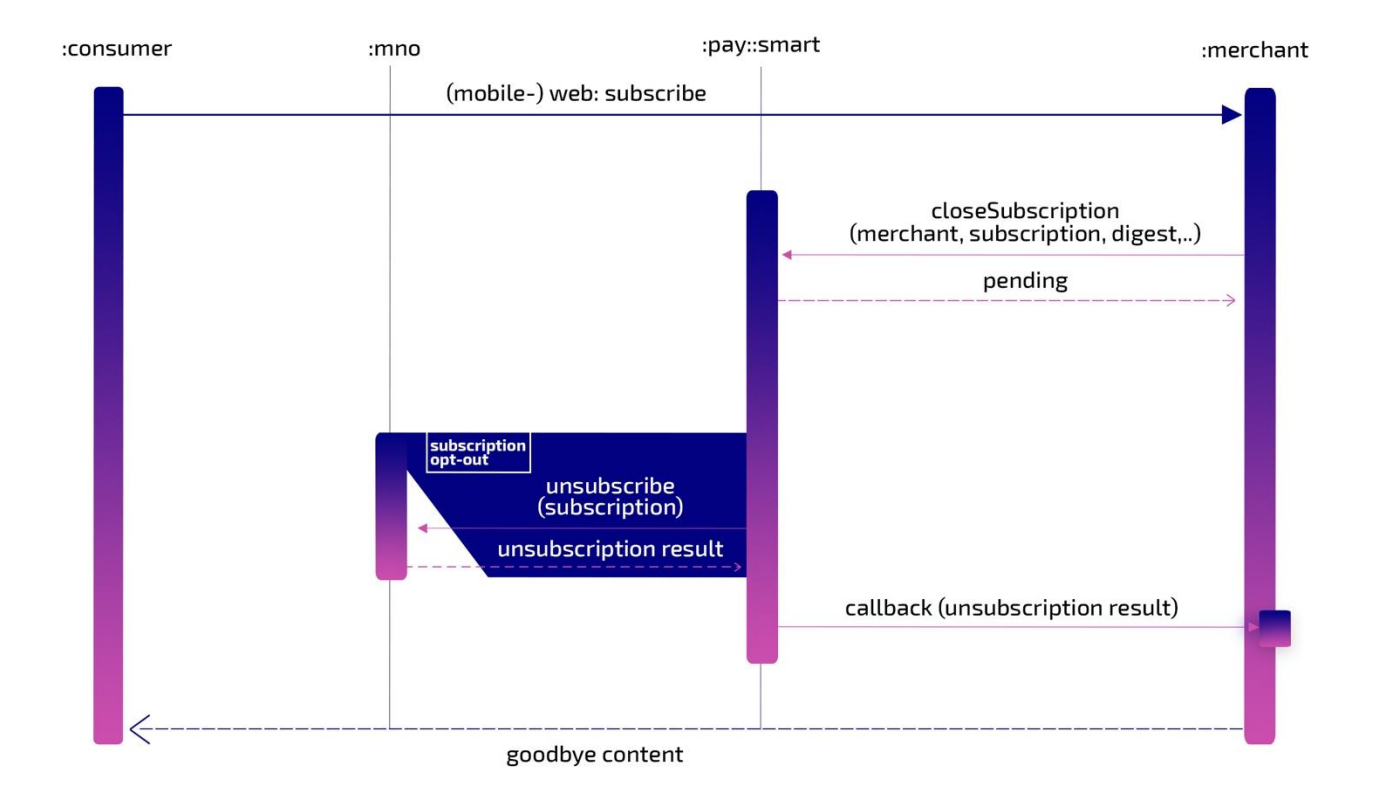

**Figure 7: Flow for subscription opt-out**

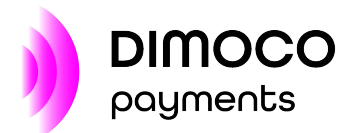

# <span id="page-13-0"></span>**4 INFORMATION EXCHANGE**

### <span id="page-13-1"></span>4.1 Communication pattern

In general, the communication pattern between the merchant's system and pay:smart is the following:

- 1. the merchant's system calls pay:smart to initiate an action
- 2. pay:smart synchronously accepts the call and optionally returns a redirect URL
	- $\circ$  if given, the enduser must be redirected to this URL (for cases that require identification or involve other forms of interaction like data entry, confirmation, …)
- 3. callbacks are issued by pay:smart to the merchant's server to report
	- o necessary interim activities (only for *advanced flows* se[e 8\)](#page-44-0)
	- o the final outcome of the action
- 4. if the enduser has been redirected to pay:smart he is redirected back to the merchant's portal *after* the first callback has been successfully posted to the merchant's server

### <span id="page-13-2"></span>4.2 Transport variants

#### <span id="page-13-3"></span>4.2.1 Server to server

With server to server communication the exact pattern described above applies. It is the most general, reliable, secure and thus recommended way of conveying information between the merchant's system and pay:smart. As an additional benefit the enduser will experience the minimal number of redirects and will have no way of seeing possibly confidential payment details.

#### <span id="page-13-4"></span>4.2.2 Enduser transport

The initial server to server API call can be omitted when the enduser himself transports all the necessary information. To get this working an html form or similar must be presented on the merchant's portal that contains all relevant API parameters. On submit the enduser's browser is posted directly to pay:smart where the action takes place.

Also, for returning the outcome of any action pay:smart can be configured to omit the server to server callback and let the enduser himself transport the information. This time an html form is presented by pay:smart that posts the enduser's browser on submit with all the relevant data directly back to the merchant's portal.

Both directions of enduser transport are independent of each other and can be used individually or together – thus eliminating server to server communication entirely.

Even though enduser transport is slightly simpler to implement and can save some network latency it comes with major drawbacks:

- not usable for all use cases or *advanced flows* se[e 8](#page-44-0)
- enduser session gets lost on a failed request that the merchant's system cannot even detect
- less reliable data transport (e.g. no retry)
- enduser redirect must happen via POST instead of simple GET
- action parameters/results visible to enduser

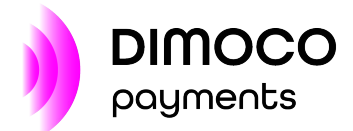

#### **NOTICE**

We highly recommend the use of server to server communication and harness enduser transport only for cases that really justify its drawbacks.

### <span id="page-14-0"></span>4.3 API URLs

pay:smart has no restrictions on source IP addresses for incoming connections.

For callbacks the merchant's server must allow incoming connections coming from the following IP range: **91.198.93.0/24**

Callbacks contain sensitive information and can only be delivered via properly secured https URLs. An officially signed certificate needs to be in place on the merchant's server.

Server to server API URL: <https://services.dimoco.at/smart/payment>

Enduser transport API URL: <https://services.dimoco.at/smart/userpayment>

**TIP**

For optimal performance we advise to use persistent connections for server to server communication.

### <span id="page-14-1"></span>4.4 Call details

These sections deal with passing of information to/from pay:smart and the security measures involved. For a detailed description of the parameters see [5.](#page-20-0)

#### <span id="page-14-2"></span>4.4.1 Towards pay:smart

Calls made towards pay:smart must be POST requests to one of the API URLs of section [4.3](#page-14-0) providing the parameters in url-encoded form with content-type *application/x-www-form-urlencoded* and any contained strings must have charset *UTF-8*

This is actually the default behaviour if an html form is submitted via browser.

Example for a complete url-encoded request towards pay:smart: **merchant**=678678&**order**=4711&**action**=start&**request\_id**=98c6dec3-c5f0-4810-9490 e2b9f2e2d34a&**amount**=1.99&**url\_callback**=https%3A%2F%2Fmerch.at%2Fcb%3Fx%3Dy&**digest=** ff98e66379b8474be66aad871230eba19245f21ac7b2c6908faf3bf7aafa98b4

The parameter *digest* is mandatory in all pay:smart requests and provides the necessary authentication primitive. It has to be calculated from the request's parameter values using the secret merchant password which was provided to you by DIMOCO during service setup.

Digest calculation formula: **hex(hmac\_sha256\_digest(password, payload))**

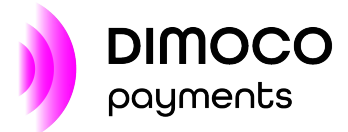

The payload is constructed by concatenation of all unencoded request parameter *values* (only the values!) in **alphabetical order of the parameter** *names*.

If we take the example request from above with a merchant password of: top-secret

The digest calculation would look like: digest = hex(hmac\_sha256\_digest(utf8\_bytes("top-secret"), utf8\_bytes("start1.99678678471198c6dec3-c5f0-4810-9490 e2b9f2e2d34ahttps://merch.at/cb?x=y")))

Notice that the parameter values are unencoded and were reordered to resemble alphabetical order of their corresponding parameter names!

#### Python code

import hashlib, hmac, sha, urllib

```
ordered_params = (("action","start"),
   ("amount",1.99),
   ("merchant","678678"),
    ("order","4711"),
   ("request_id","98c6dec3-c5f0-4810-9490-e2b9f2e2d34a"),
   ("url_callback","https://merch.at/cb?x=y"))
```

```
to_sign = ""
for k,v in ordered_params: to_sign += str(v)
```
digest = hmac.new("top-secret".encode("utf8"), to\_sign.encode("utf8"), hashlib.sha256).hexdigest()

#### PHP code

```
$ordered_params = array('action' => 'start',
    'amount' => 1.99,
    'merchant' => '678678',
    'order' => '4711',
    'request_id' => '98c6dec3-c5f0-4810-9490-e2b9f2e2d34a',
    'url_callback' => 'https://merch.at/cb?x=y');
$to_sign = ";
foreach ($ordered_params as $v)
  $to_sign .= $v;// maybe use utf8_encode($to_sign) if your php file is encoded iso-8859-1
$digest = hash_hmac('sha256', $to_sign, 'top-secret');
```
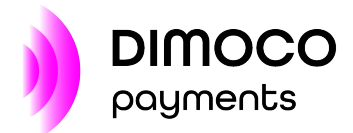

#### Perl code

```
use Encode;
use Digest::SHA;
my $params = {'action' = > 'start',}'amount' => 1.99,
    'merchant' => '678678',
    'order' => '4711',
    'request_id' => '98c6dec3-c5f0-4810-9490-e2b9f2e2d34a',
    'url_callback' => 'https://merch.at/cb?x=y'};
my $to_sign = '';
foreach my $v (sort keys %$params)
  $to_sign .= $params->{$v};
```

```
my $digest = Digest::SHA::hmac_sha256_hex(encode("utf8", $to_sign),
    encode("utf8", "top-secret"));
```
#### Java code

```
Map<String, String> params = new TreeMap<>();
params.put("action", "start");
params.put("amount", "1.99");
params.put("merchant", "678678");
params.put("order", "4711");
params.put("request_id", "98c6dec3-c5f0-4810-9490-e2b9f2e2d34a");
params.put("url_callback", "https://merch.at/cb?x=y");
```

```
String toSign = params.values().stream().collect(Collectors.joining());
```

```
SecretKeySpec signingKey = new SecretKeySpec("top-secret".getBytes("UTF-8"), "HmacSHA256");
Mac mac = Mac.getInstance("HmacSHA256");
mac.init(signingKey);
byte[] result = mac.doFinal(toSign.getBytes("UTF-8"));
StringBuilder digest = new StringBuilder();
```

```
for (byte b : result)
   digest.append(String.format("%02x", (b & 0xff)));
```
#### <span id="page-16-0"></span>4.4.2 Towards merchant's server

Calls towards the merchant's server are done in a way analogous to the requests towards pay:smart. They are sent via POST with a content-type of *application/x-www-form-urlencoded* and any contained strings have charset *UTF-8*

Following parameters are transmitted:

- *data* … holds the XML result document
- *digest* … holds the authentication primitive

The digest is again calculated via: **hex(hmac\_sha256\_digest(password, payload))**

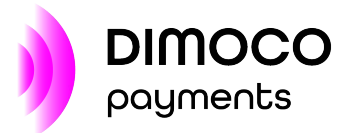

This time the payload consists of the whole url-decoded XML result document.

**TIP** If you use some kind of web framework then the url-decoding of the parameters happens automatically behind the scenes.

With an example XML result document (stripped for brevity) the calculation of the digest would look like:

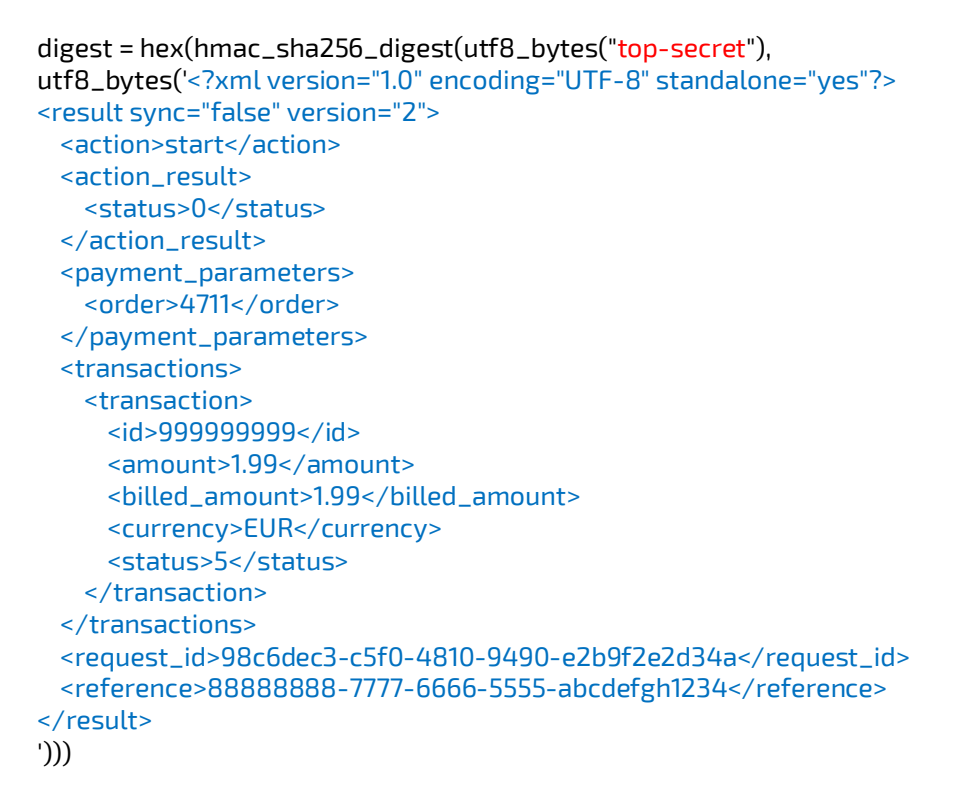

Be cautious that any possible trailing line-feed symbols must not be stripped for the calculation.

If your calculated digest matches the value of the parameter *digest* you can be sure that the callback was sent by DIMOCO and was not forged by a man-in-the-middle.

#### **NOTICE**

Be aware that special characters contained in the values of the final XML document are xmlescaped. E.g. & is represented as *&* which is especially relevant for contained URLs. If you use an XML library for extracting values, then the xml-unescaping will happen automatically behind the scenes.

Server to server callbacks and notifications are accounted as successfully delivered only if the merchant's server answers them synchronously with http status *200*. If it cannot be delivered on the first try (http status not *200*, connection problems, etc.) it will be automatically retried for delivery until it succeeds.

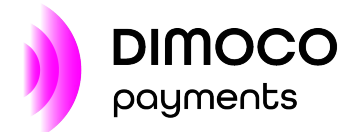

### <span id="page-18-0"></span>4.5 Enduser return to merchant's portal

Commonly the enduser is send back to the merchant's portal either (as configured):

- via simple GET redirect *after* the XML result document was transported successfully as server to server callback (se[e 4.2.1\)](#page-13-3) or
- via http POST request *together* with the XML result document and digest a.k.a. *callback with return* (se[e 4.2.2\)](#page-13-4)

Parameter *url\_return* given on the initiating API call (or default configured) is used as return address as is – i.e. it is normally not changed or enriched with any information. However, for specific cases some level of enrichment can be done as described in the following sections.

#### <span id="page-18-1"></span>4.5.1 status with return

This feature can be configured for enriching *url\_return* with the following core status values that reflect the final outcome. This is useful if the merchant's system cannot easily correlate the server to server callback with the following return of the enduser:

- sph-x … final status of the action with one of the following values
	- o *s* … success
	- o *u* … unbilled active subscription but no/failed first payment
	- o *p* … pending
	- o *f* … failure
- *sph-r* … *reference* for correlation with the originating request
- *sph-s* … id of newly opened or already existing subscription
- *sph-d* … digest over the concatenated unencoded values of sph-r, sph-s and *sph-x* (computation described i[n 4.4.2\)](#page-16-0)

#### **WARNING**

It is very important to check the validity of the parameter values with the given digest on merchant side since values transported this way are extremely easy to be forged by the enduser.

#### <span id="page-18-2"></span>4.5.2 data with return

To gain the highest level of performance for action identify the final XML result document can be transported together with the return of the enduser as encrypted query parameter. The enduser is redirected back to the merchant's portal immediately after identification via simple GET while **no server to server callback** is send. Following parameters are added to *url\_return*:

- *sph-e* … compressed and encrypted version of the final xml result
- *sph-n* … nonce necessary for decryption

#### Decryption procedure

- 1. repeat/cut your password to **16** characters this is the decryption-key
	- a. if a conversion to a byte array is necessary: use charset **UTF-8** and limit the length to exactly **16** bytes (i.e. cut excess bytes)
- 2. **base64-decode** the values you received in *sph-e* (payload) and *sph-n* (nonce)
	- a. please ensure that these values are url-decoded beforehand (usually done by your web framework behind the scenes)

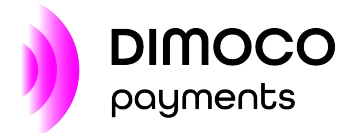

- 3. decrypt payload via nonce and decryption-key with the following cipher: **AES/GCM without padding**
- 4. gunzip the decrypted value
- 5. convert the decompressed value into a string with **UTF-8** charset to retrieve the original XML result document

Below you find some examples how this decryption procedure can be implemented in various programming languages.

#### Java code

```
String secret = <merchant password>;
String payload = Base64.getDecoder().decode(request.getParameter("sph-e"));
String nonce = Base64.getDecoder().decode(request.getParameter("sph-n"));
```

```
byte[] key = Arrays.copyOf((secret + secret + secret).getBytes("UTF-8"), 16);
```

```
Cipher ci = Cipher.getInstance("AES/GCM/NoPadding");
SecretKeySpec sc = new SecretKeySpec(key, "AES");
GCMParameterSpec gcm = new GCMParameterSpec(128, nonce);
ci.init(Cipher.DECRYPT_MODE, sc, gcm);
byte[] decrypt = ci.doFinal(payload);
```

```
GZIPInputStream gz = new GZIPInputStream(new ByteArrayInputStream(decrypt));
ByteArrayOutputStream bos = new ByteArrayOutputStream();
byte[] buffer = new byte[1024];
for (int len = 0; (len = gz.read(buffer)) >= 0;) {
  bos.write(buffer, 0, len);
```

```
}
```
String xmlResult = new String(bos.toByteArray(), "UTF-8");

#### PHP code

```
$secret = <merchant password>;
$pavload = base64\_decode($_GET['sph-e']);
$nonce = base64\_decode($\_GET['sph-n']);
```
\$secret = substr(\$secret . \$secret . \$secret, 0, 16);

```
\frac{1}{2}ci = 'aes-128-gcm';
\text{Sencypt} = \text{substr}(\text{Spayload}, 0, -16);$tag = substr($payload, -16);
```
\$decrypt = openssl\_decrypt(\$encrypt, \$ci, \$secret, OPENSSL\_RAW\_DATA, \$nonce, \$tag);

\$xmlresult = gzdecode(\$decrypt);

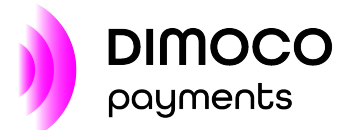

# <span id="page-20-0"></span>**5 ACTION PARAMETERS**

The table below shows all available parameters for pay:smart API calls. The actions described in the following sections will reference their relevant parameters from this list. Many of these can have preconfigured values within the pay:smart configuration (in merchant context as well as in *order* context).

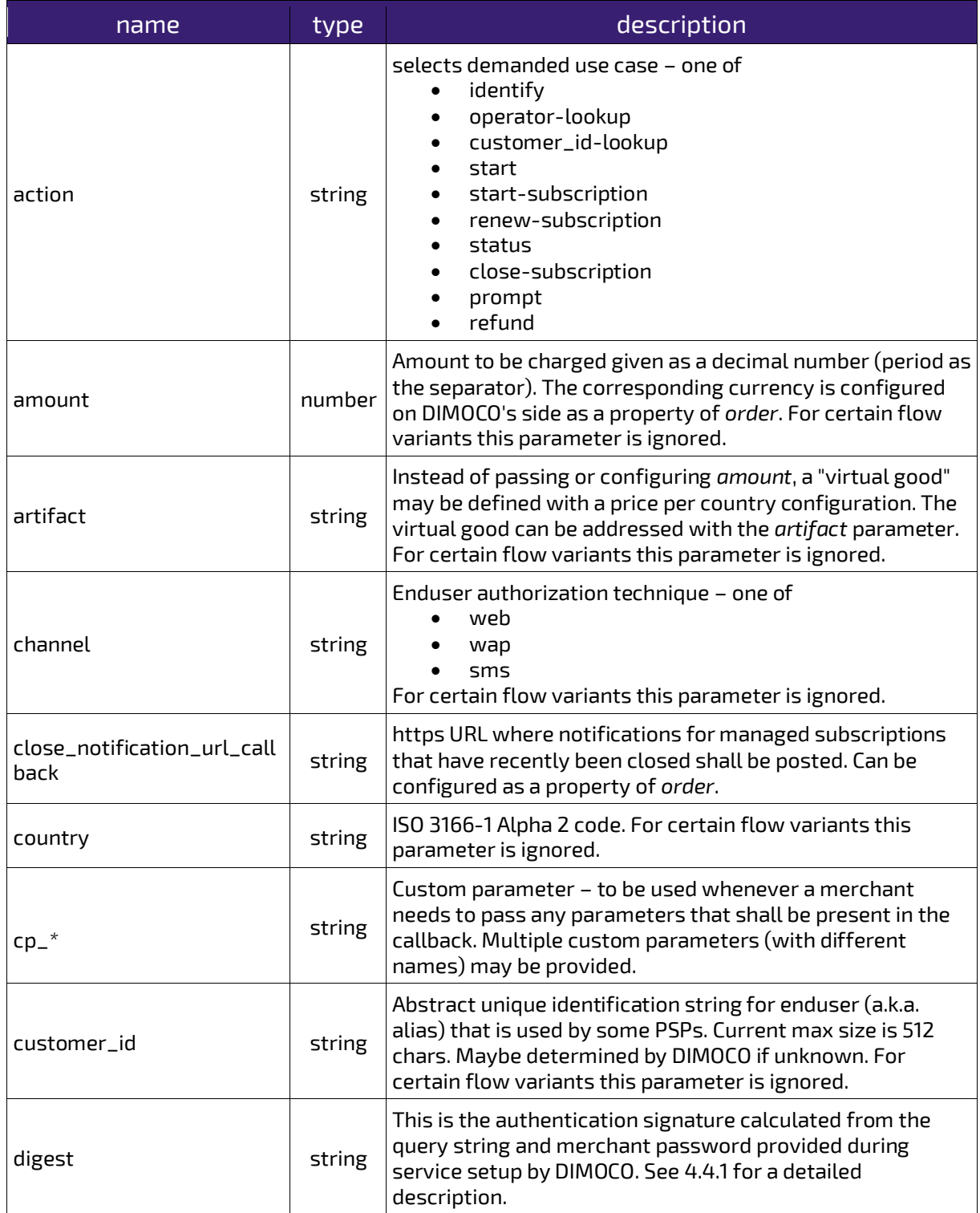

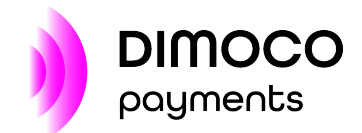

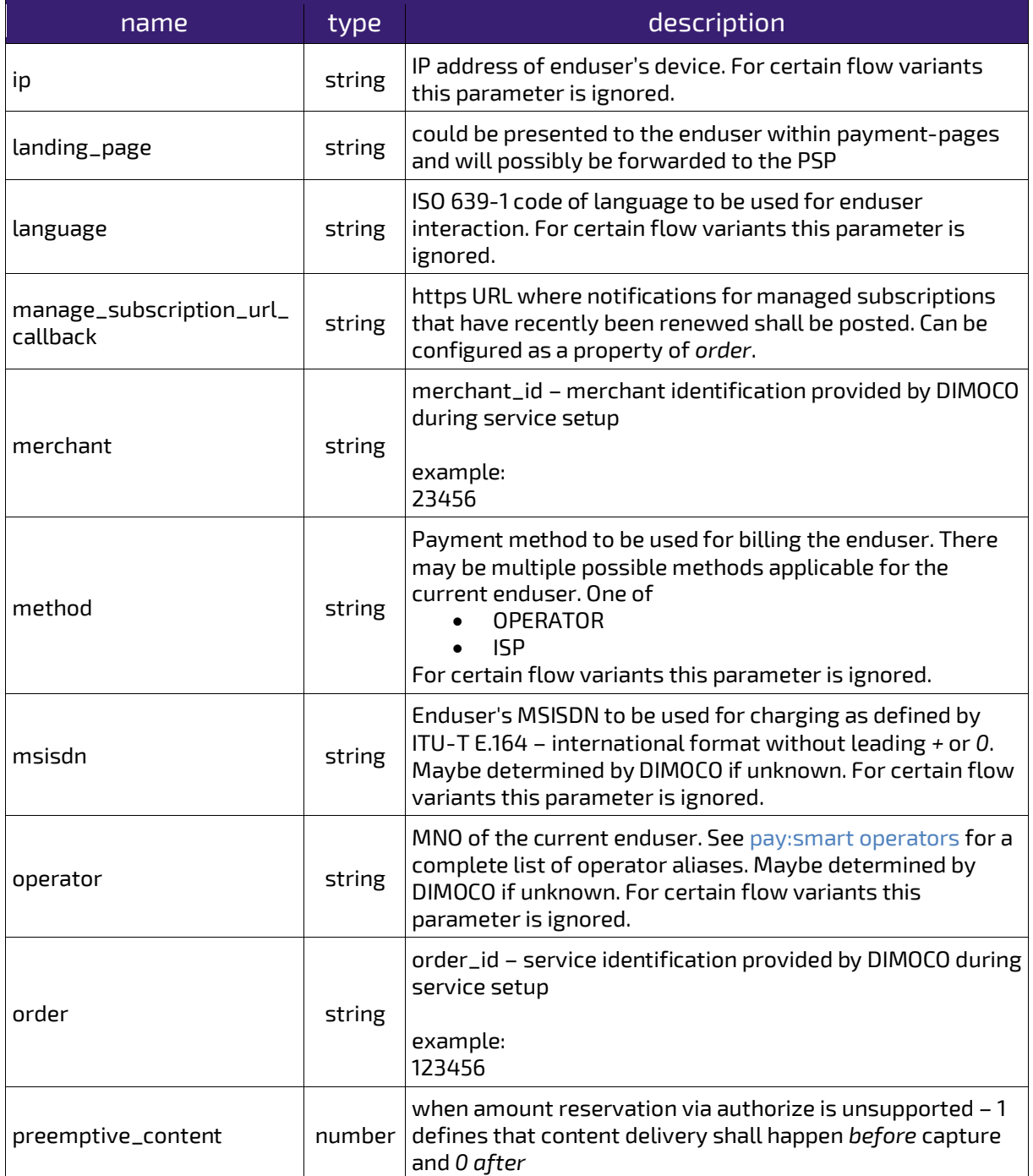

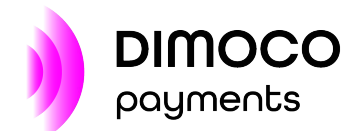

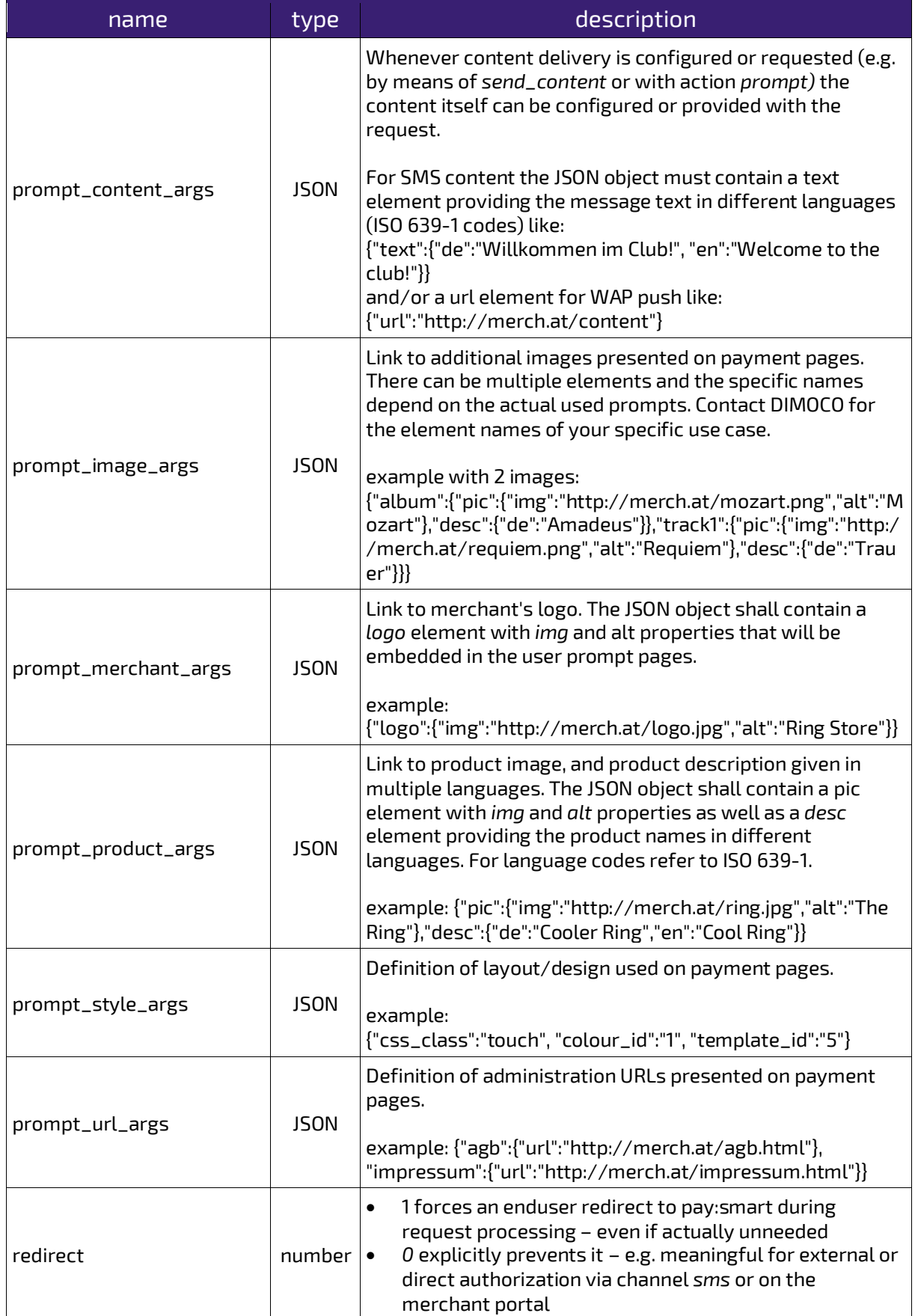

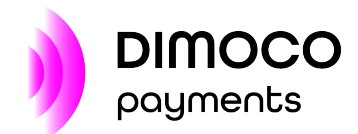

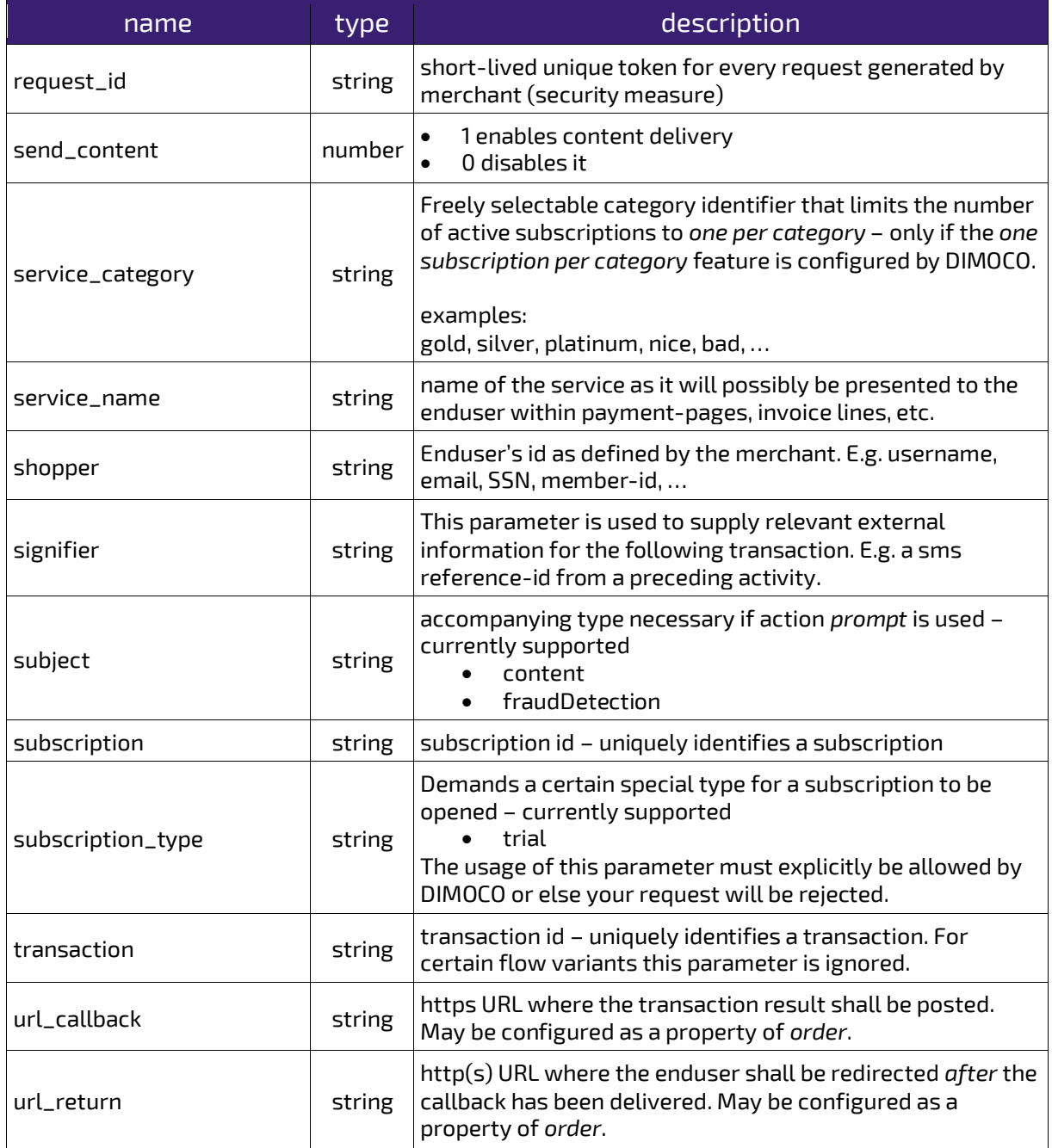

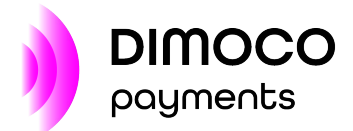

# <span id="page-24-0"></span>**6 API FOR TRIGGERING ACTIONS**

The following actions represent the main API of pay:smart and must explicitly be triggered by the merchant's system when demand arises. For every action the relevant request parameters are given and the contents of the synchronous response and final callback are described.

### <span id="page-24-1"></span>6.1 Actions

#### <span id="page-24-2"></span>6.1.1 identify

Action *identify* is used to determine the MSISDN or abstract alias and/or the operator of an enduser.

Request parameters (se[e 5\)](#page-20-0):

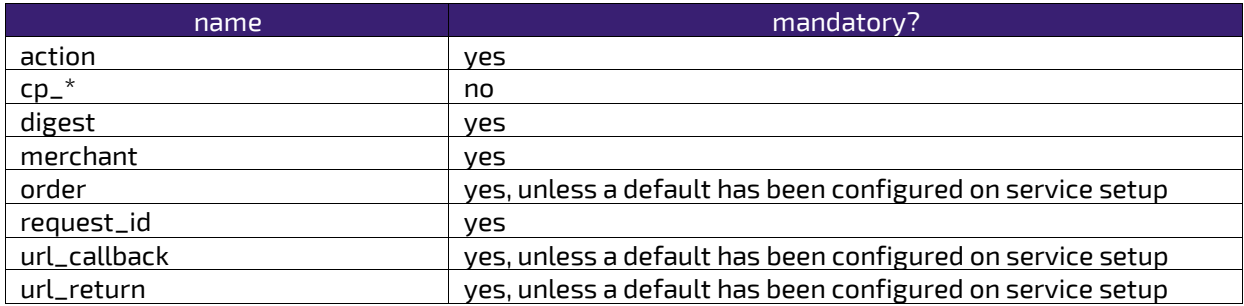

The response XML document contains the following elements:

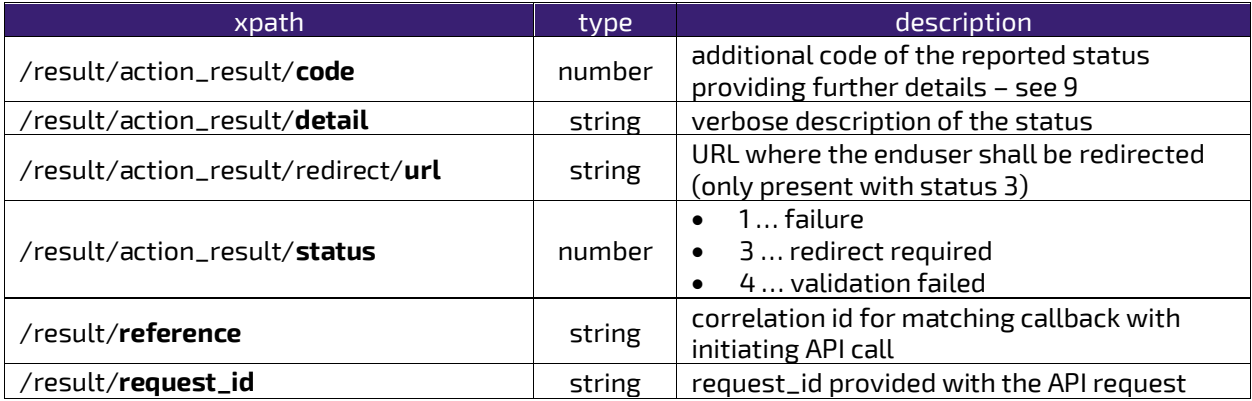

The XML document contained in the data form field of the callback POST has the following elements:

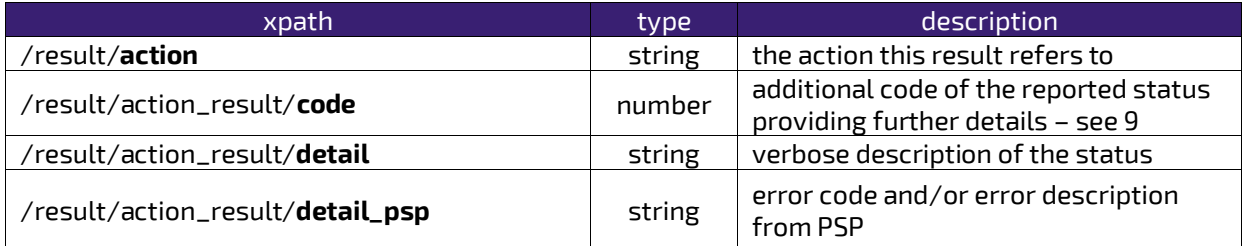

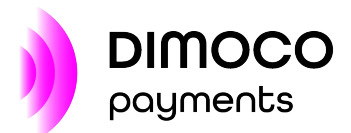

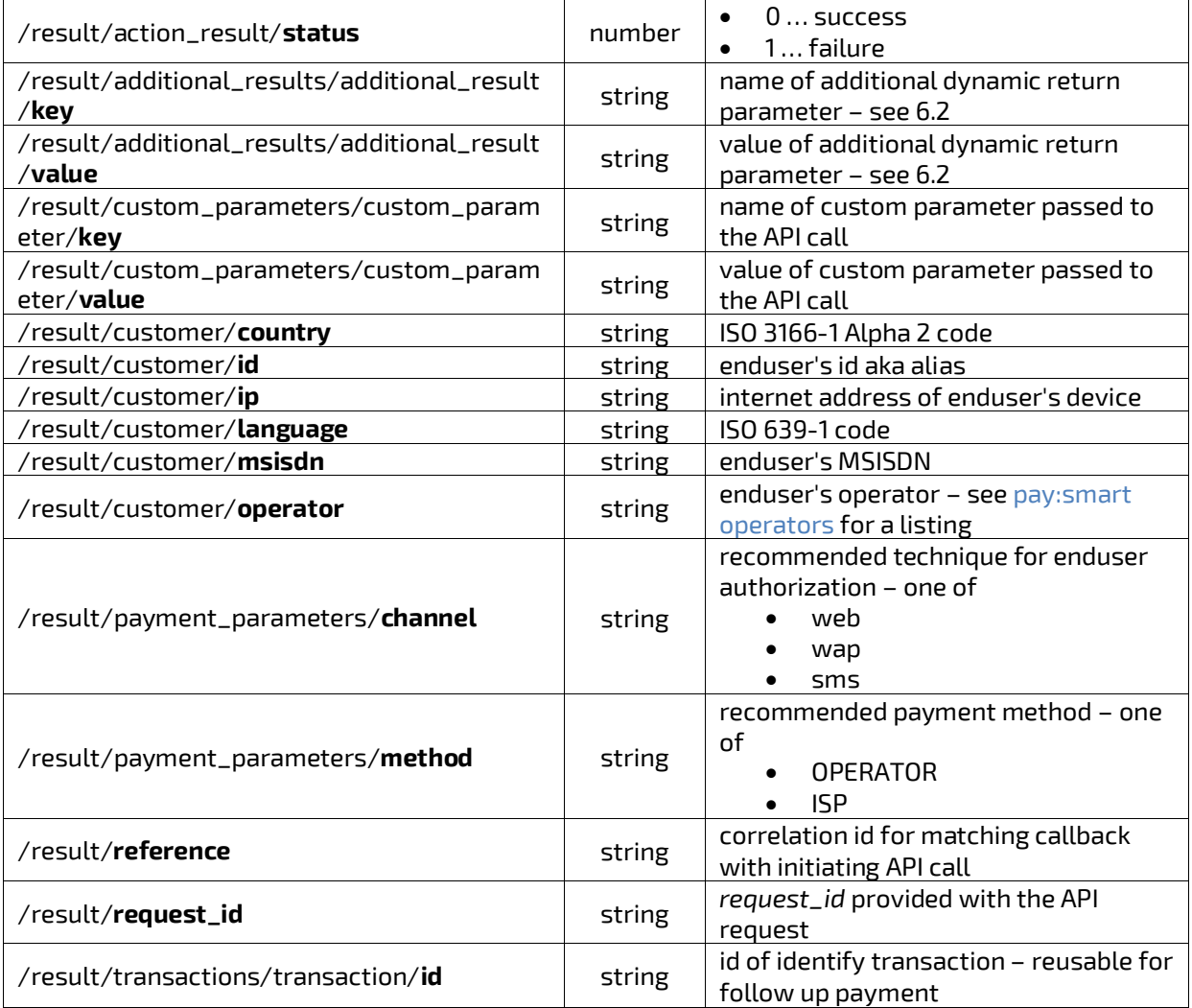

#### <span id="page-25-0"></span>6.1.2 operator-lookup

Action operator-lookup is used to determine an enduser's MNO from his MSISDN.

Request parameters (se[e 5\)](#page-20-0):

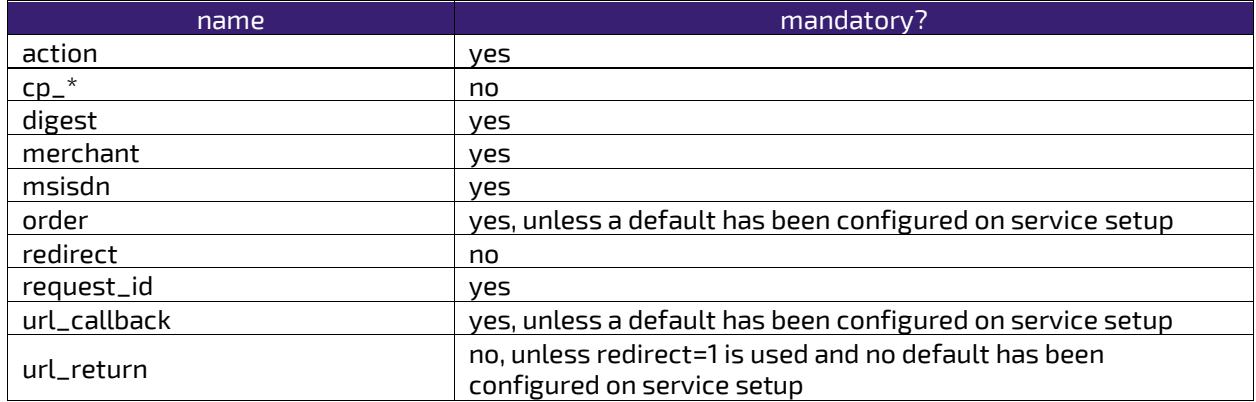

The response XML document contains the following elements:

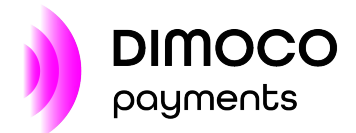

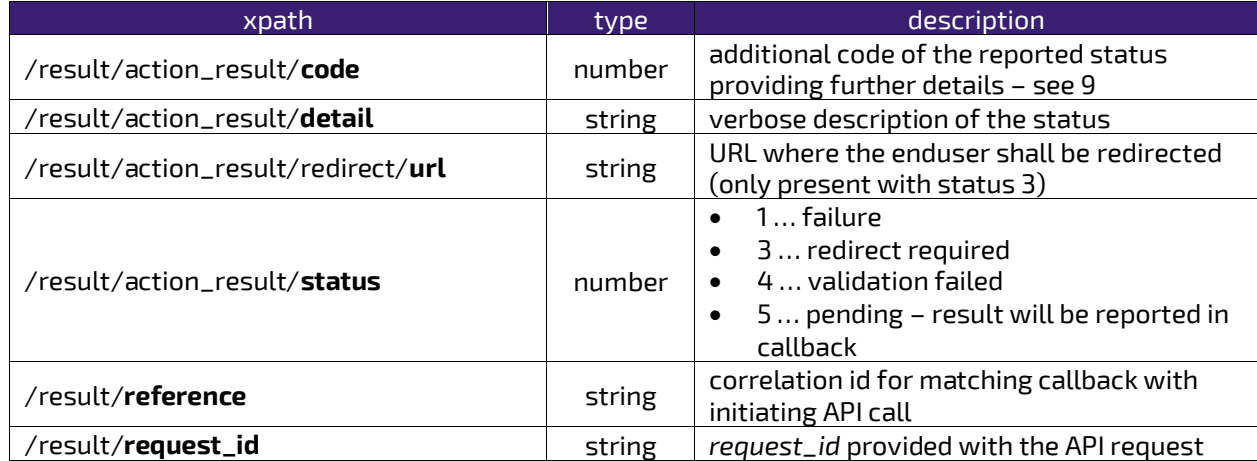

The XML document contained in the data form field of the callback POST has the following elements:

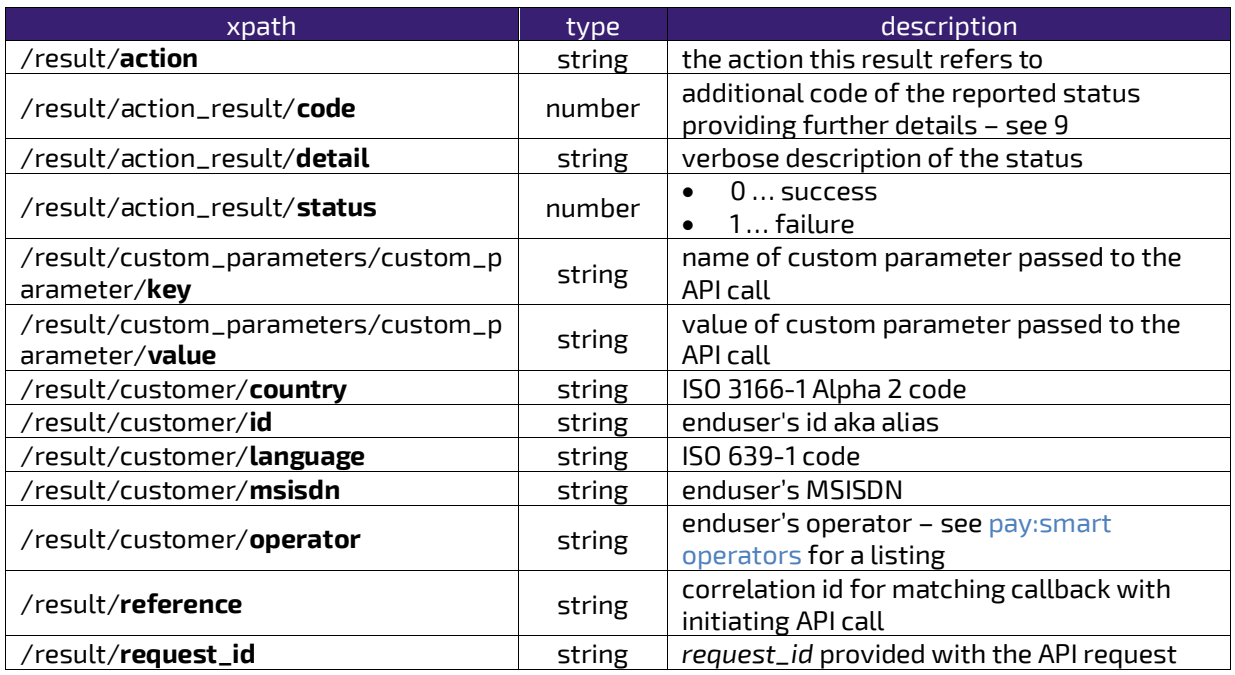

#### <span id="page-26-0"></span>6.1.3 start

Action start is used to initiate a one-off payment.

Request parameters (se[e 5\)](#page-20-0):

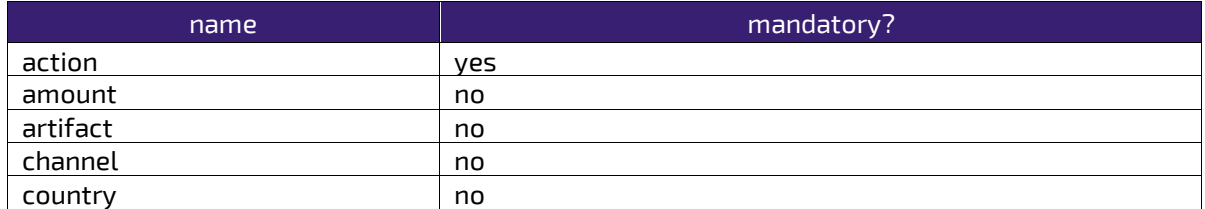

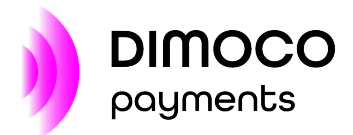

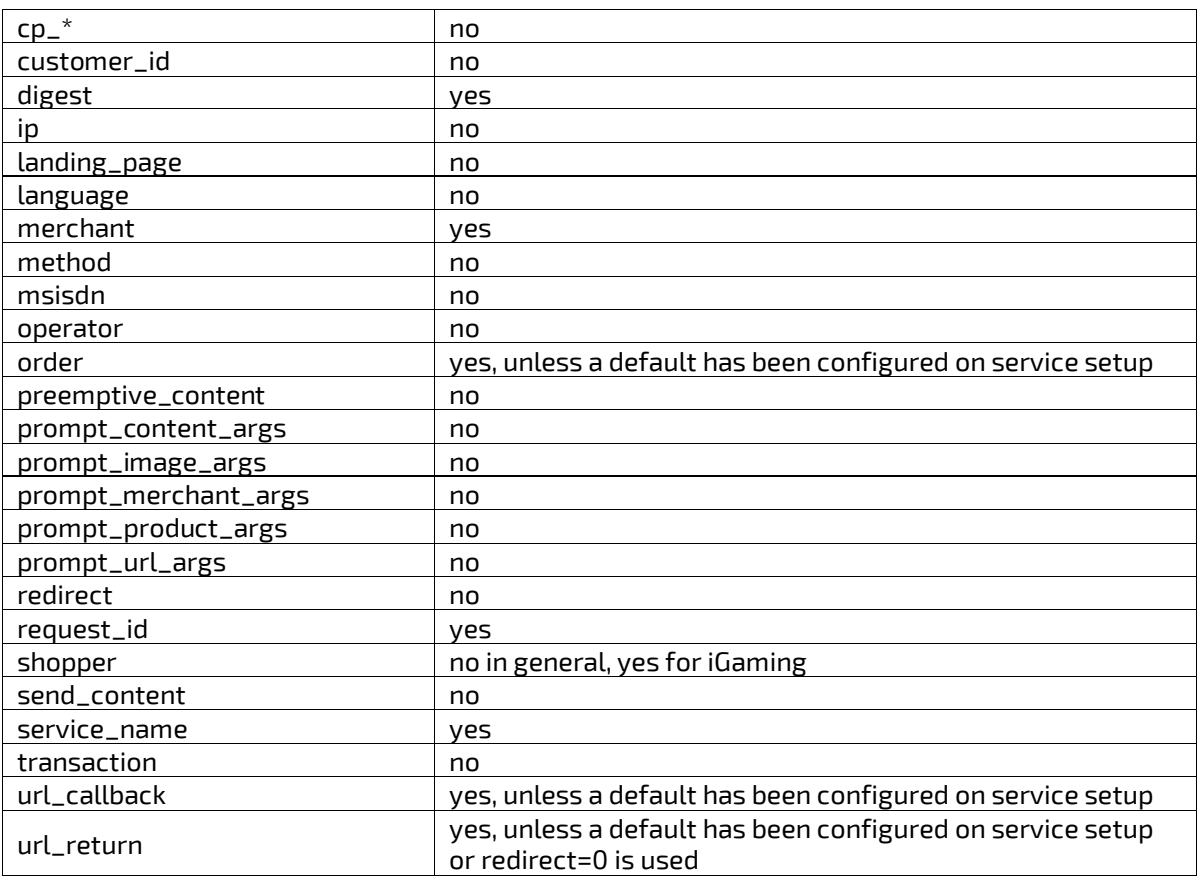

The response XML document contains the following elements:

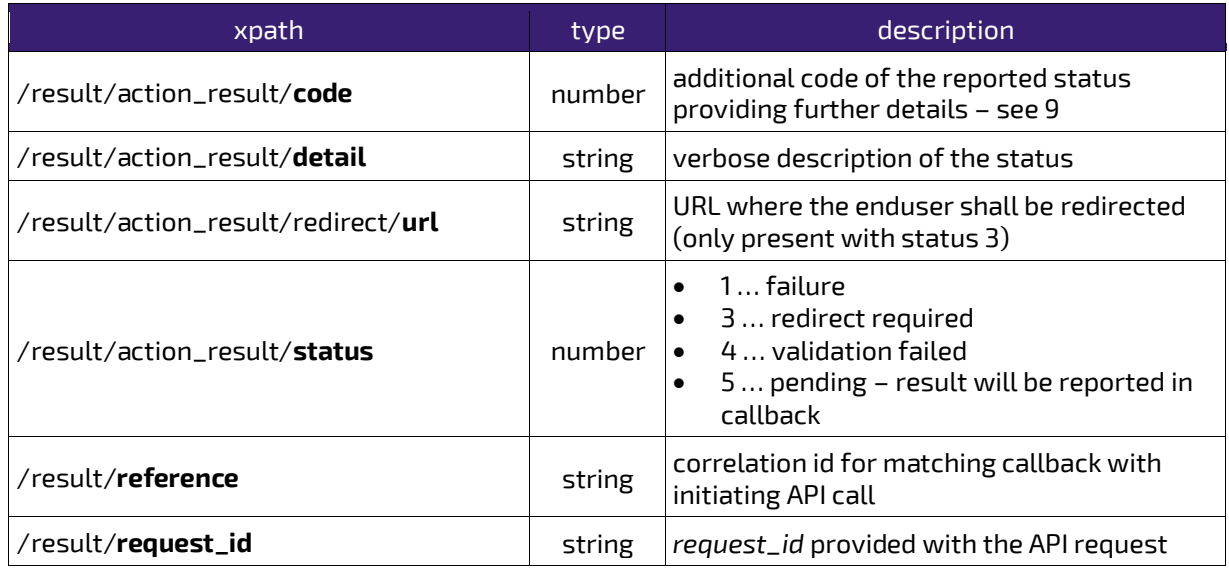

The XML document contained in the data form field of the callback POST has the following elements:

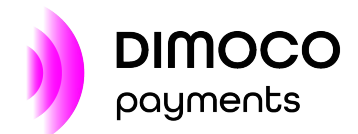

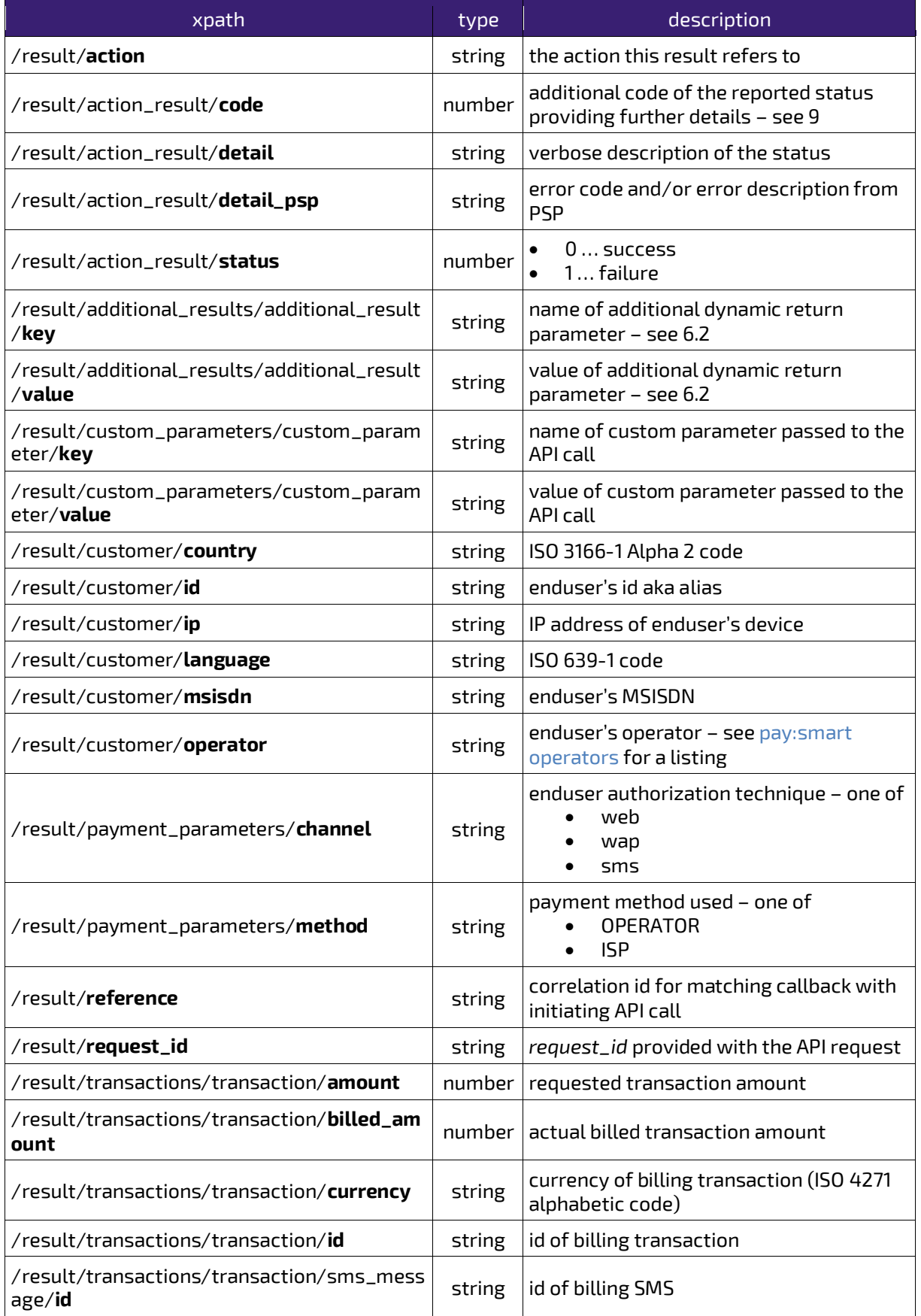

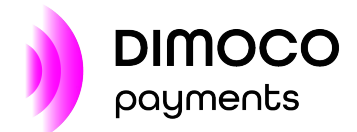

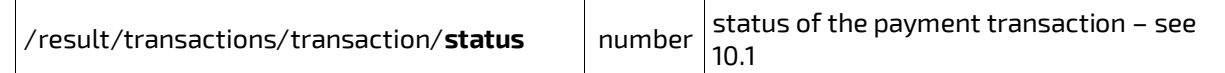

#### <span id="page-29-0"></span>6.1.4 start-subscription

Action *start-subscription* is used for signing up an enduser to a subscription service.

Typically, a successful signup implies that the enduser was billed once initially – on a failing initial payment the signup would also fail.

Nevertheless, with feature *unbilled subscription signups* it is also possible to successfully open a subscription – if configured for your *order* and supported by the PSP – even in case there is no initial payment involved or the enduser has not enough balance to fulfil it. These kinds of signups will be indicated in the XML document of the final callback via:

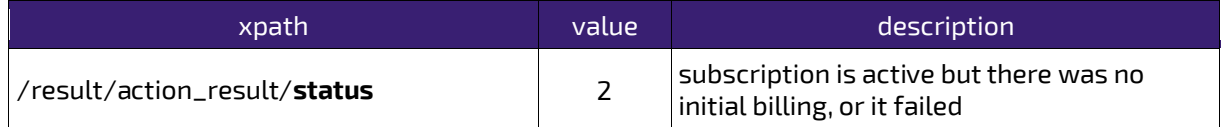

#### Request parameters (se[e 5\)](#page-20-0):

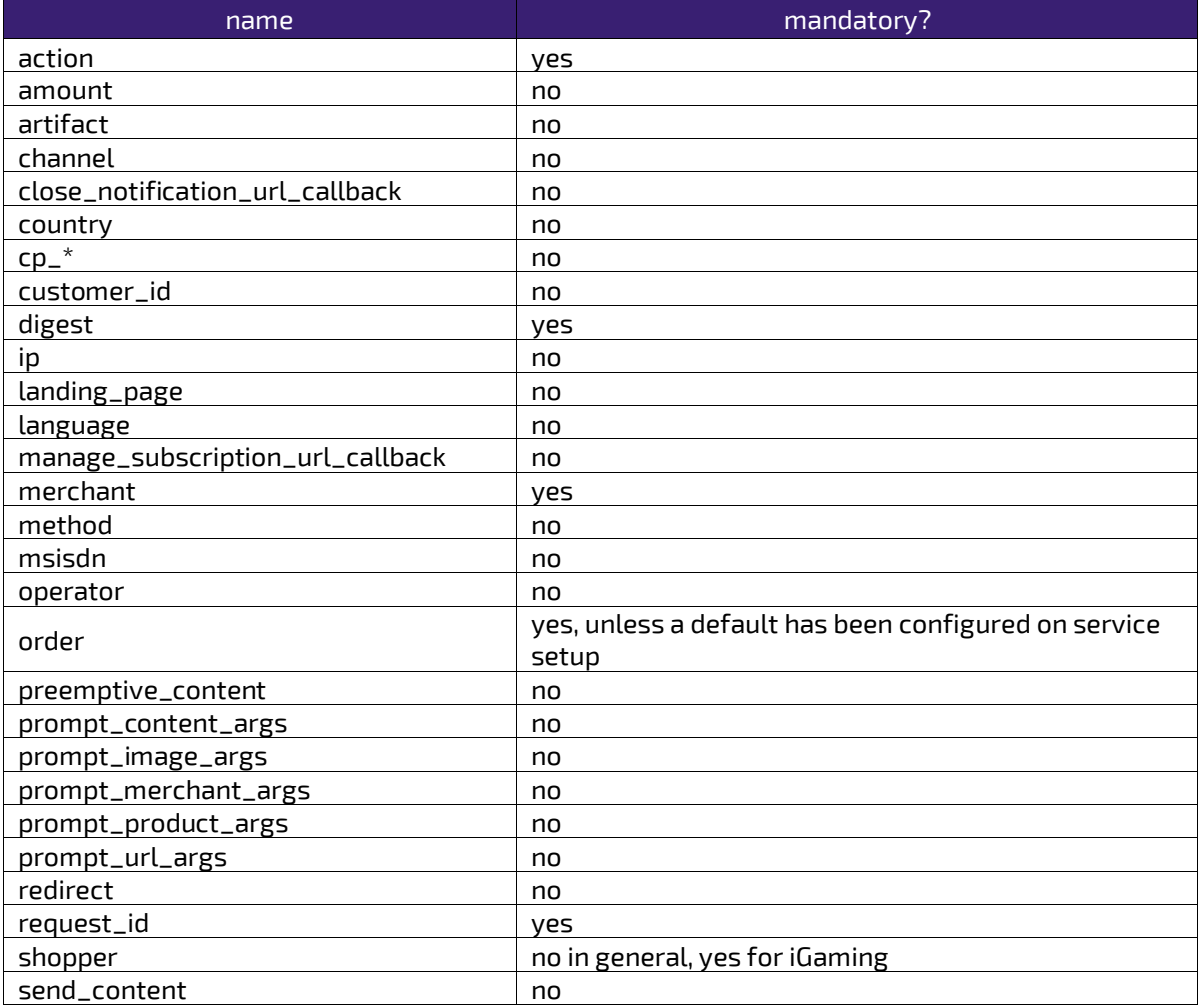

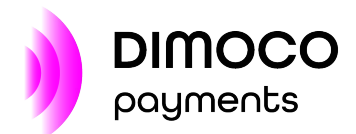

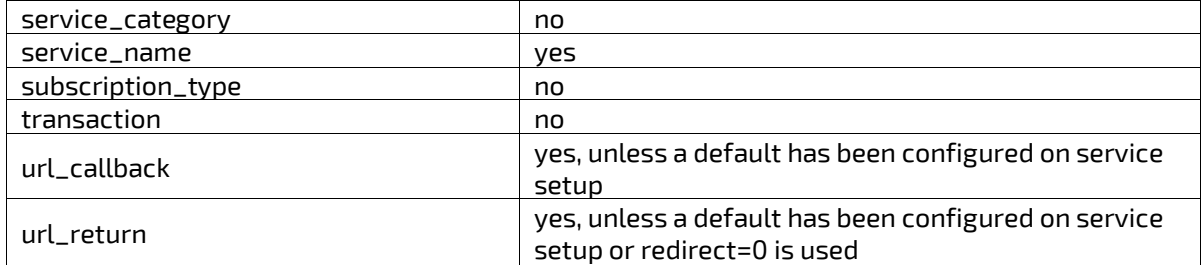

The response XML document contains the following elements:

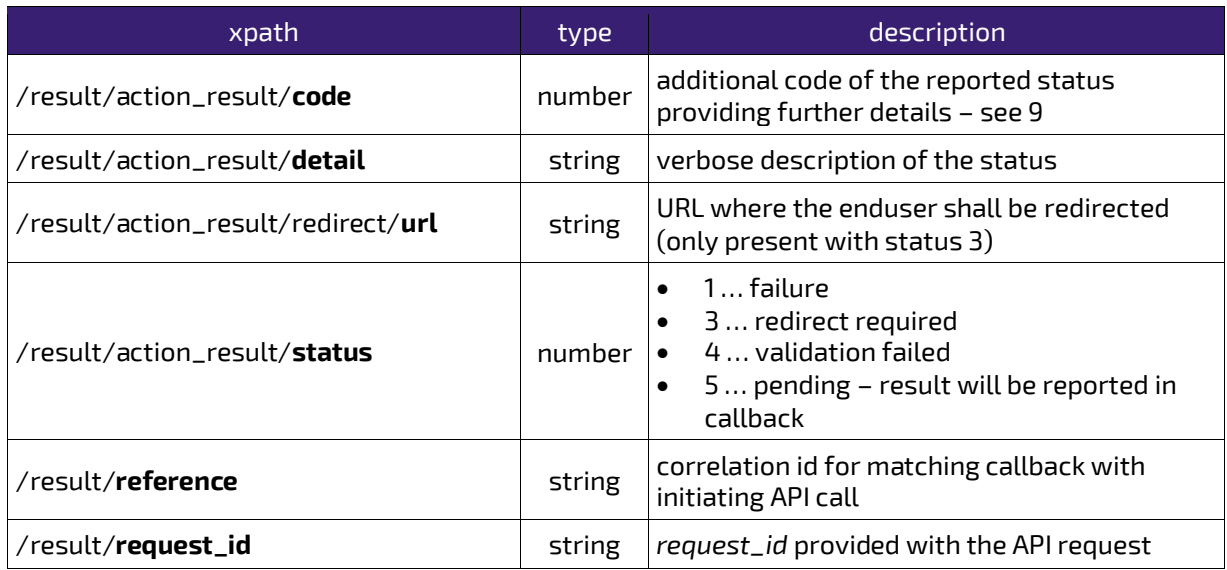

The XML document contained in the data form field of the callback POST has the following elements:

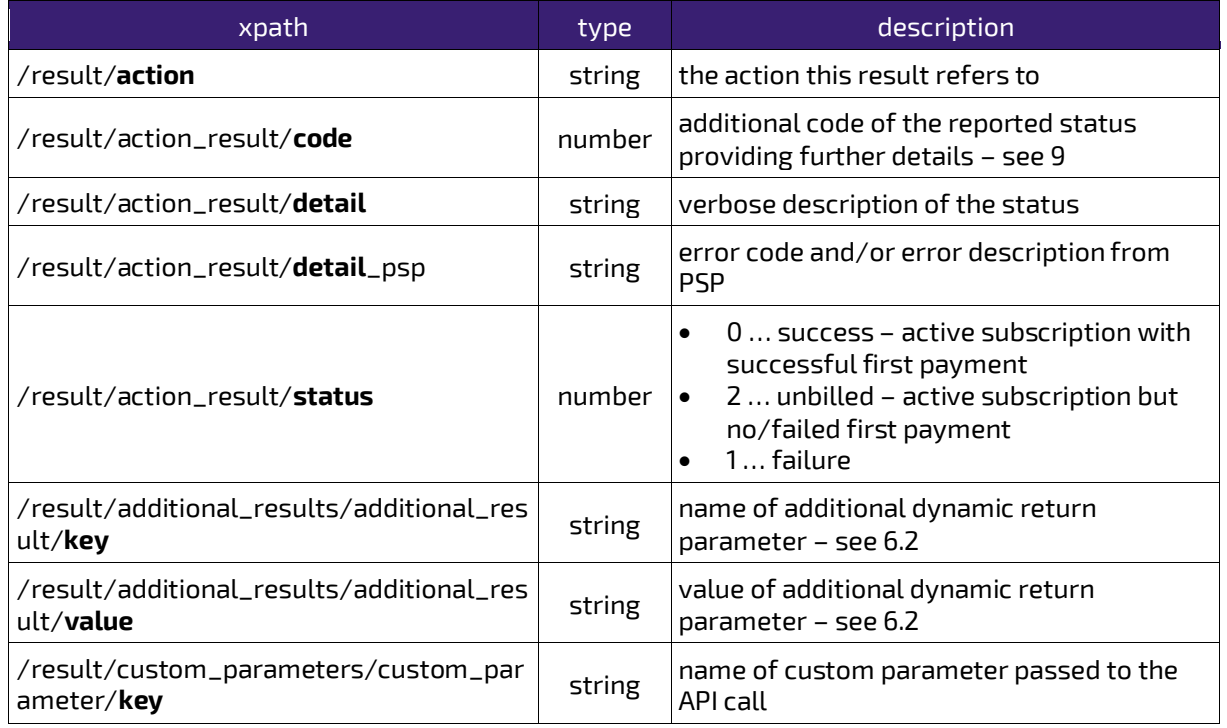

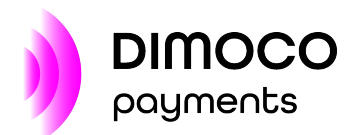

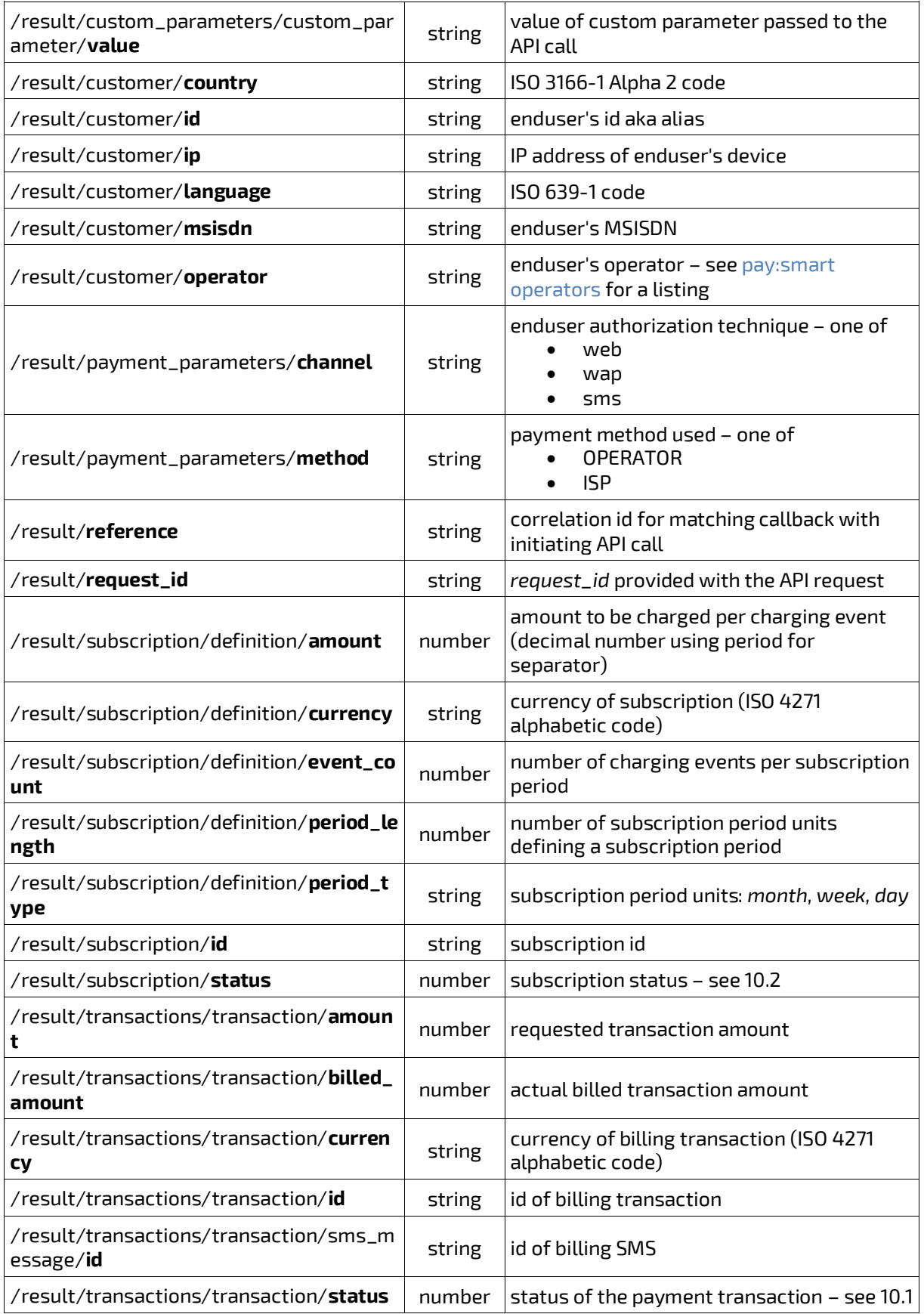

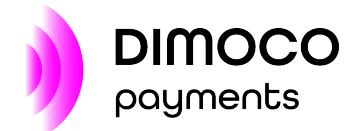

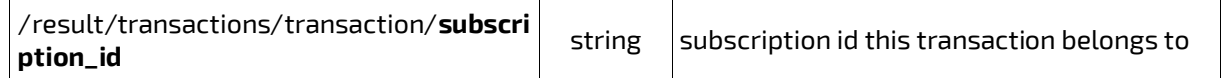

#### <span id="page-32-0"></span>6.1.5 renew-subscription

Action renew-subscription is used for explicitly rebilling a previously successfully opened subscription in accordance with the underlying subscription's definition (subscription period, number of charging events during the period and amount charged).

Request parameters (se[e 5\)](#page-20-0):

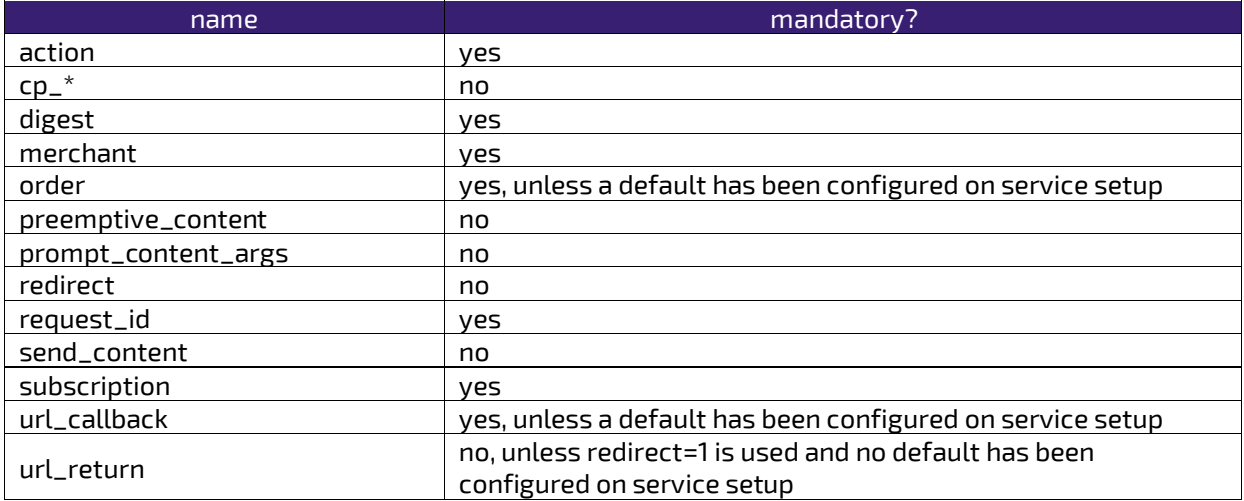

The response XML document contains the following elements:

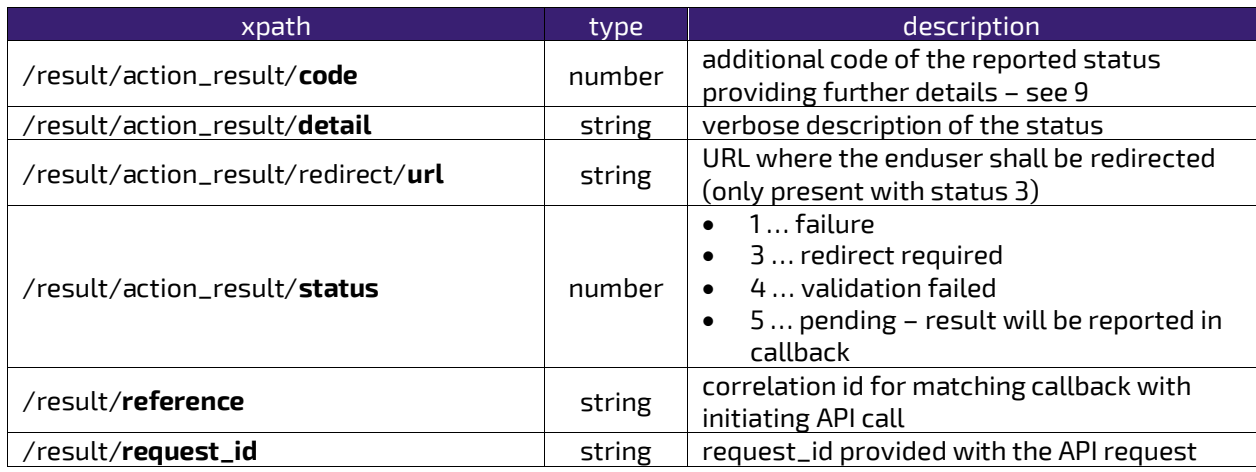

The XML document contained in the data form field of the callback POST has the following elements:

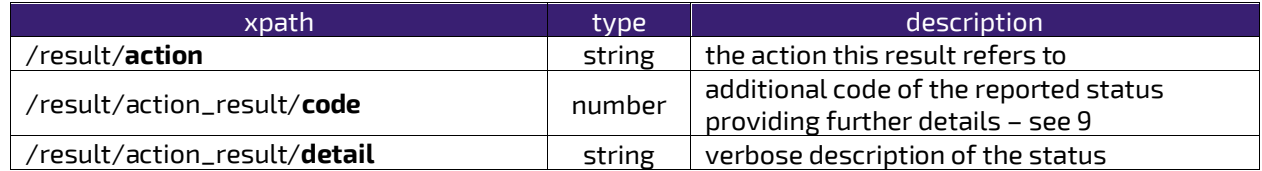

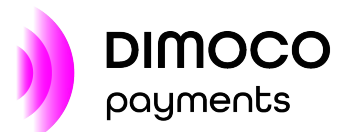

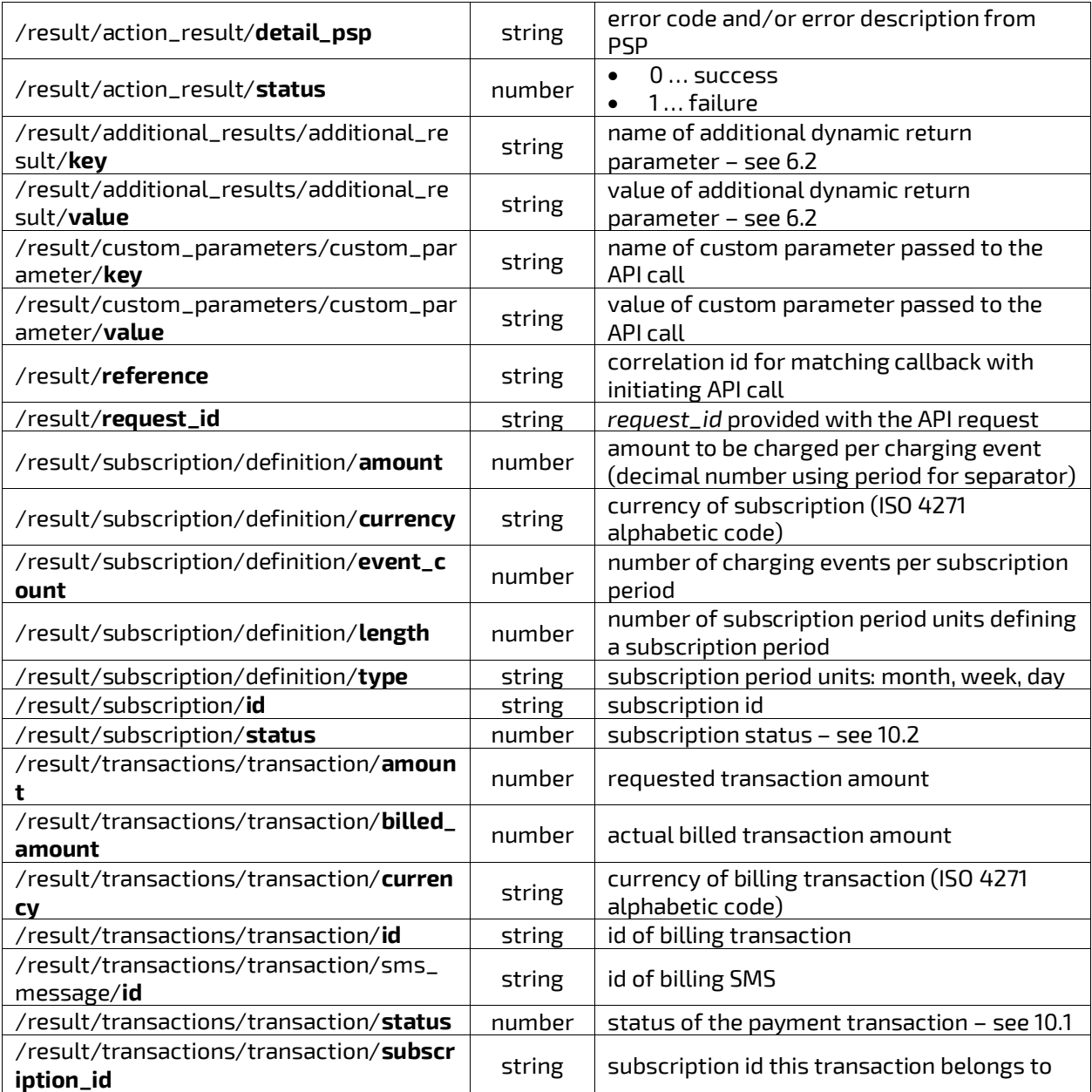

#### <span id="page-33-0"></span>6.1.6 close-subscription

Action close-subscription is used whenever a previously opened subscription within pay:smart needs to be closed.

Request parameters (se[e 5\)](#page-20-0):

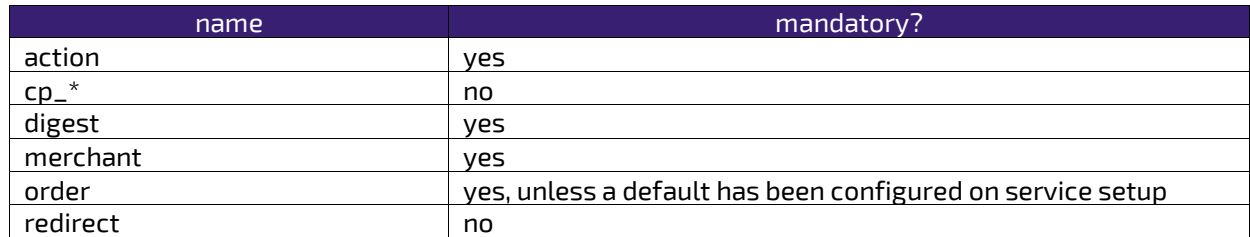

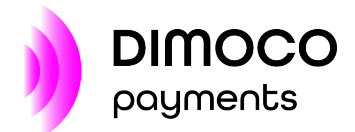

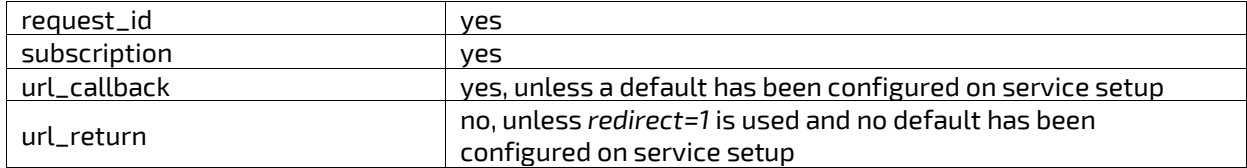

The response XML document contains the following elements:

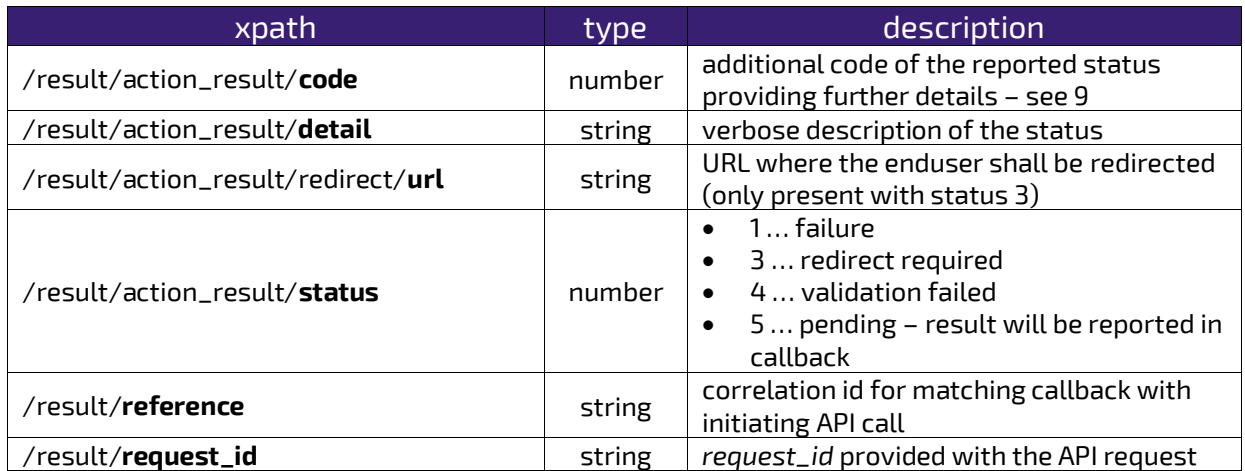

The XML document contained in the data form field of the callback POST has the following elements:

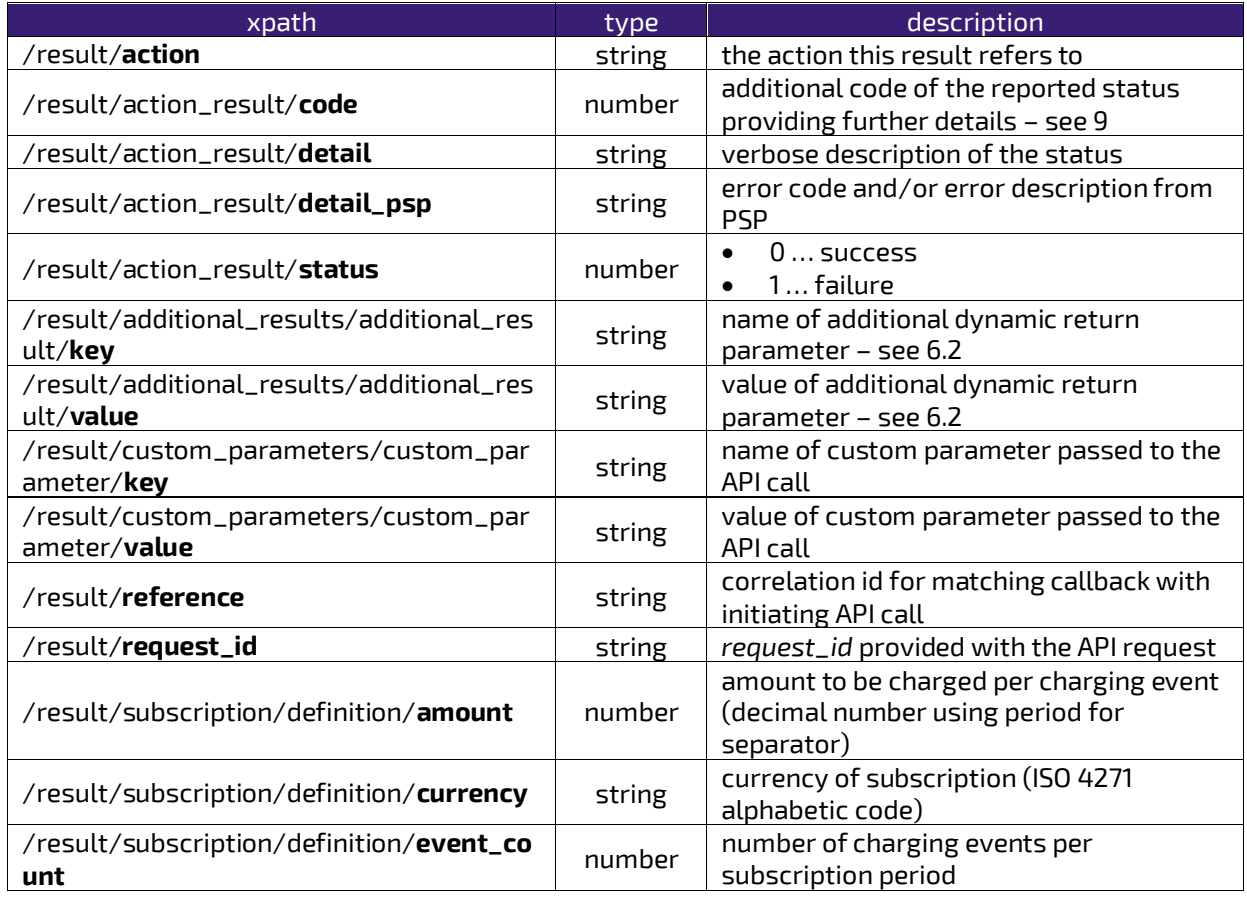

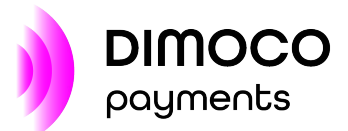

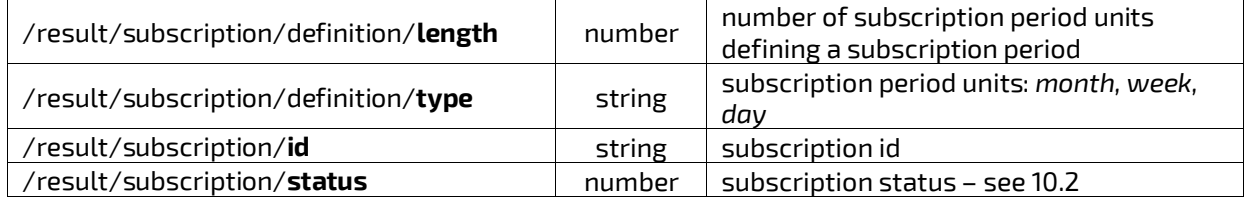

#### <span id="page-35-0"></span>6.1.7 status

Action status is used for retrieving the current status of a transaction or subscription. This action also works for subscriptions under pay:periodic management (was formerly called *periodic-status*).

There is usually no callback for this action as the synchronous answer contains all information.

Request parameters (se[e 5\)](#page-20-0):

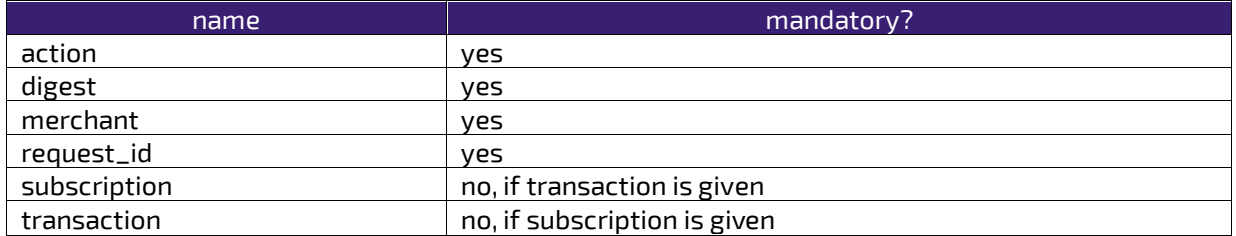

The response XML document contains the following elements:

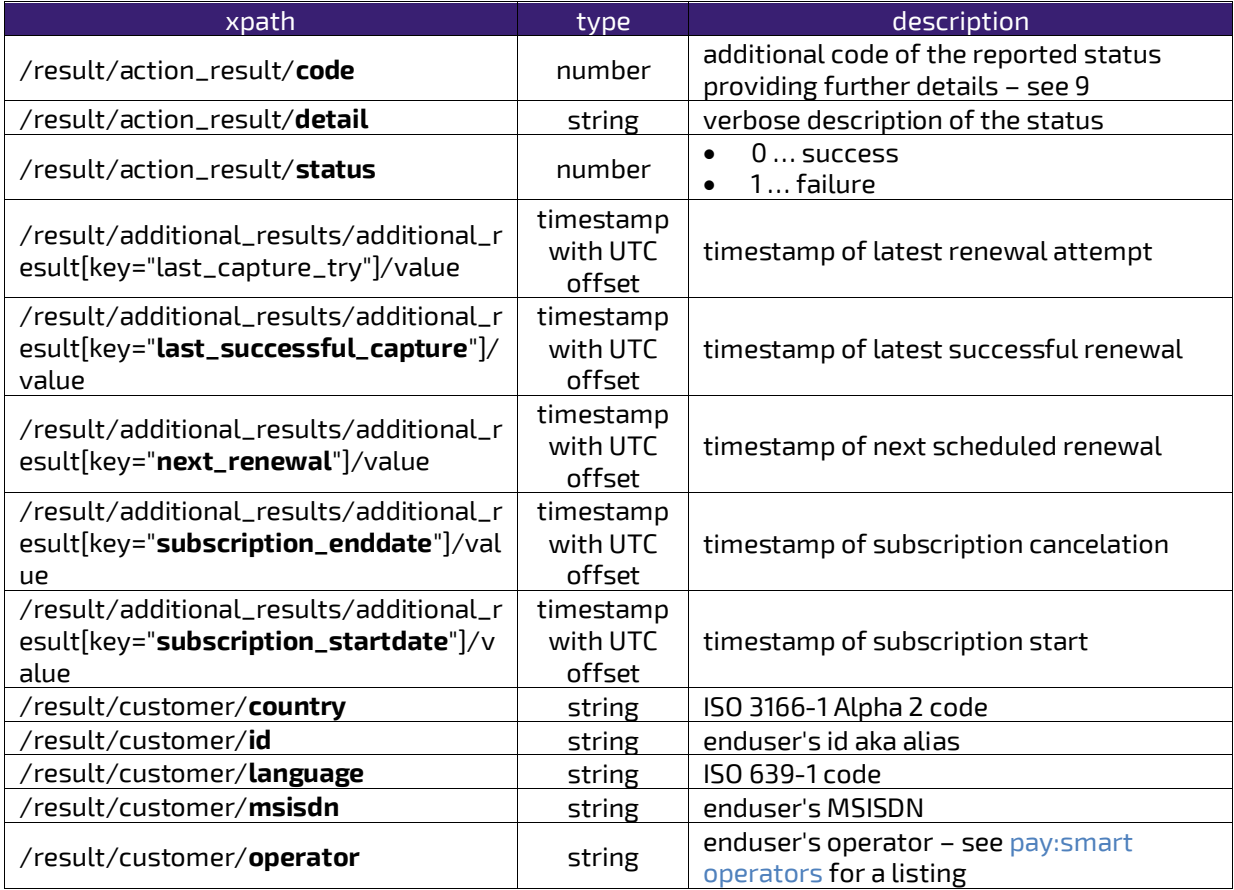

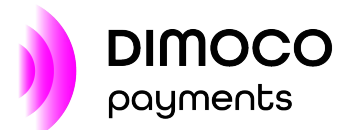

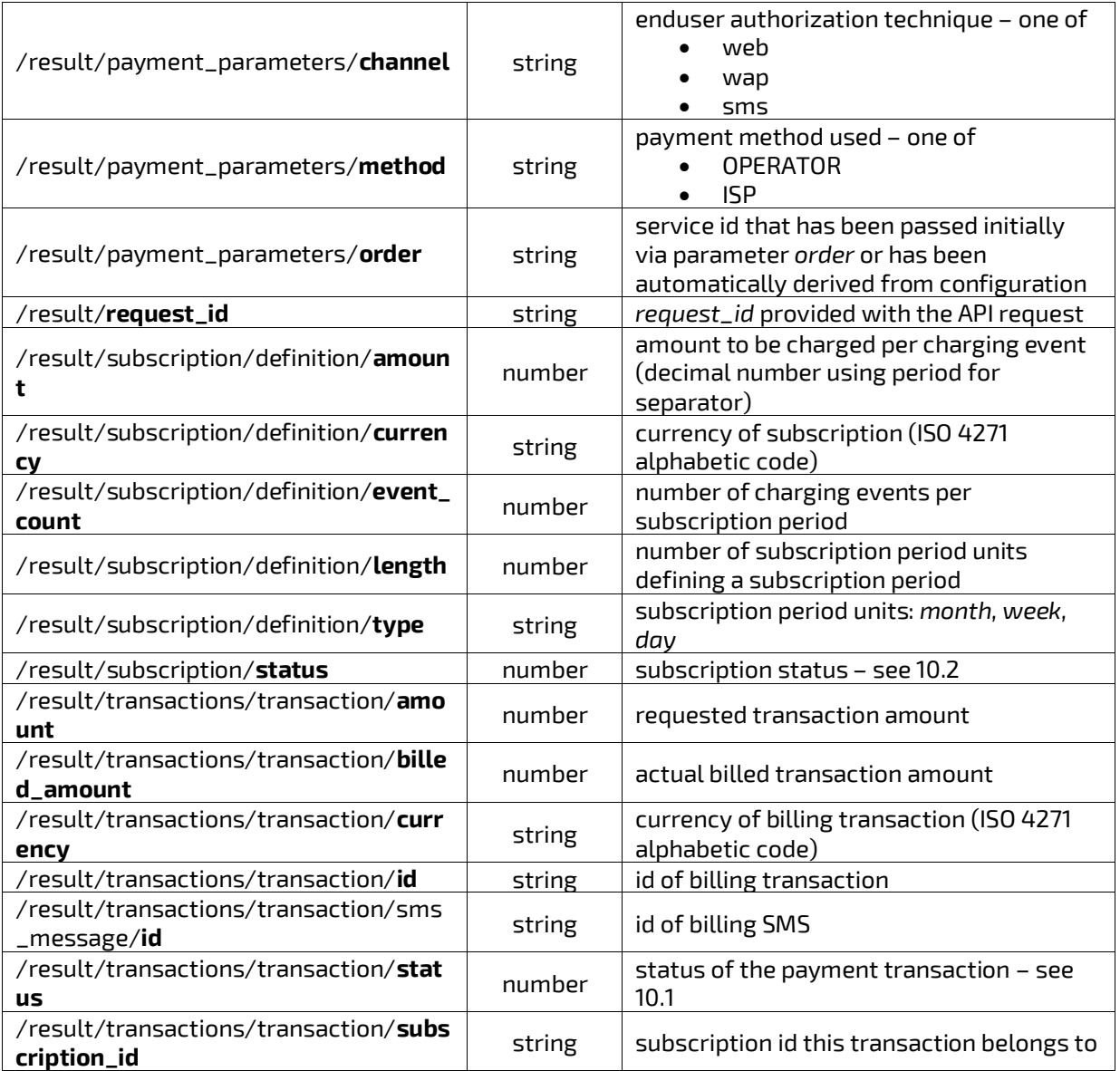

#### <span id="page-36-0"></span>6.1.8 prompt

Action prompt is used to exchange information with the enduser. Most often this means that a simple free SMS is delivered. A typically use-case is the decoupled delivery of content that was billed before via *renew-subscription* or an automatically managed subscription, but in general this action can be used for whatever reason.

#### **Note**

Based on the flow, for one-off payments/initially started subscriptions, content may be more easily delivered combined via parameter *send\_content* upon action *start*/*start\_subscription*.

Request parameters (se[e 5\)](#page-20-0):

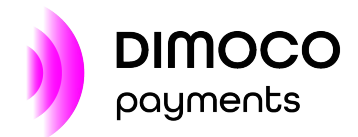

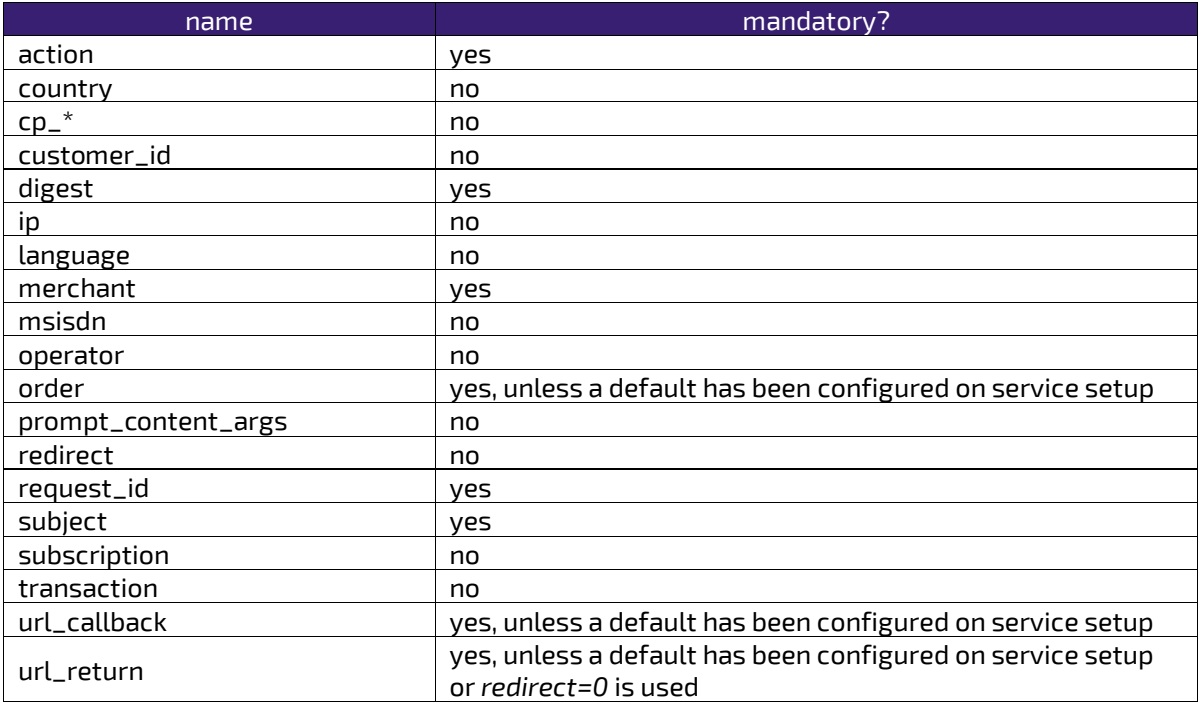

The response XML document contains the following elements:

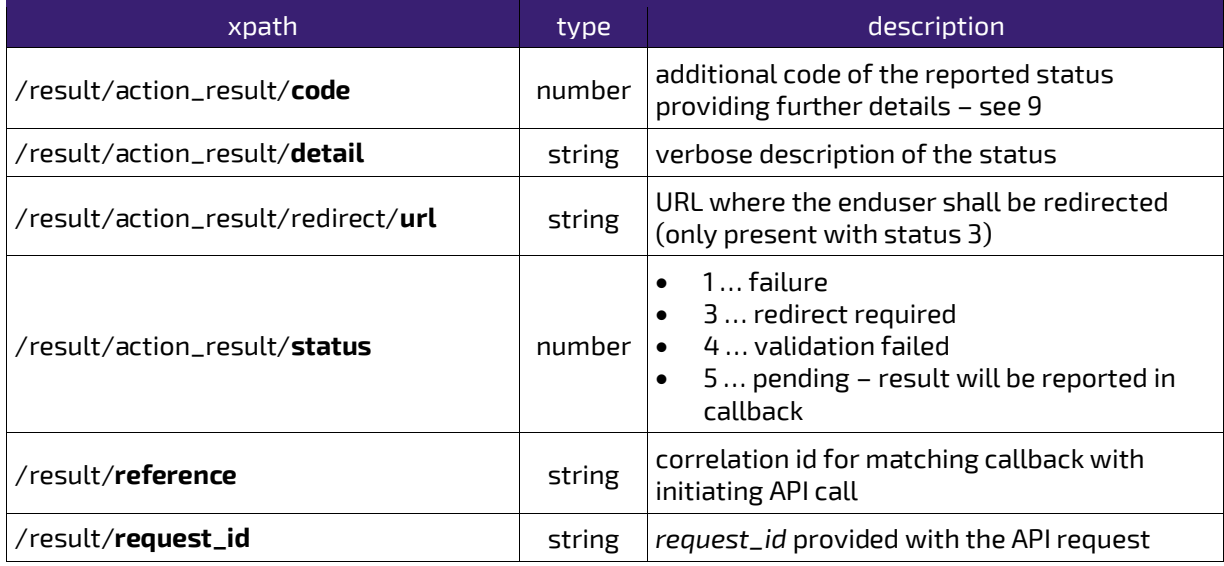

The XML document contained in the data form field of the callback POST has the following elements:

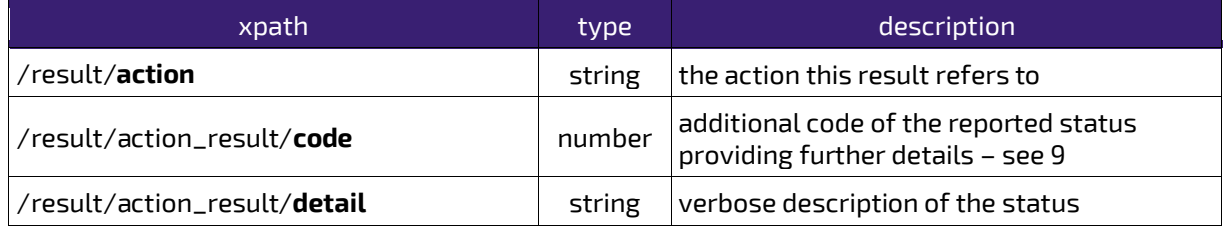

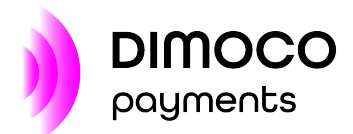

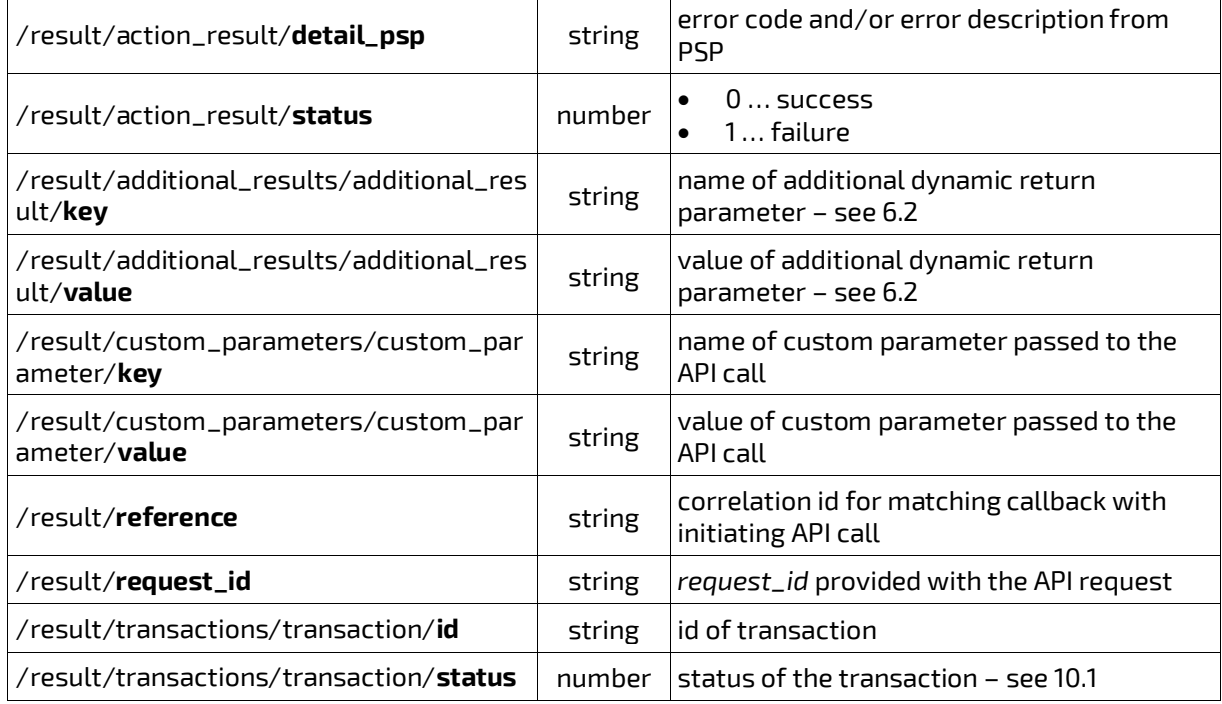

#### <span id="page-38-0"></span>6.1.9 refund

Action refund is used to pay back the billed amount of a successful payment initiated e.g. via action start or renew-subscription.

Request parameters (se[e 5\)](#page-20-0):

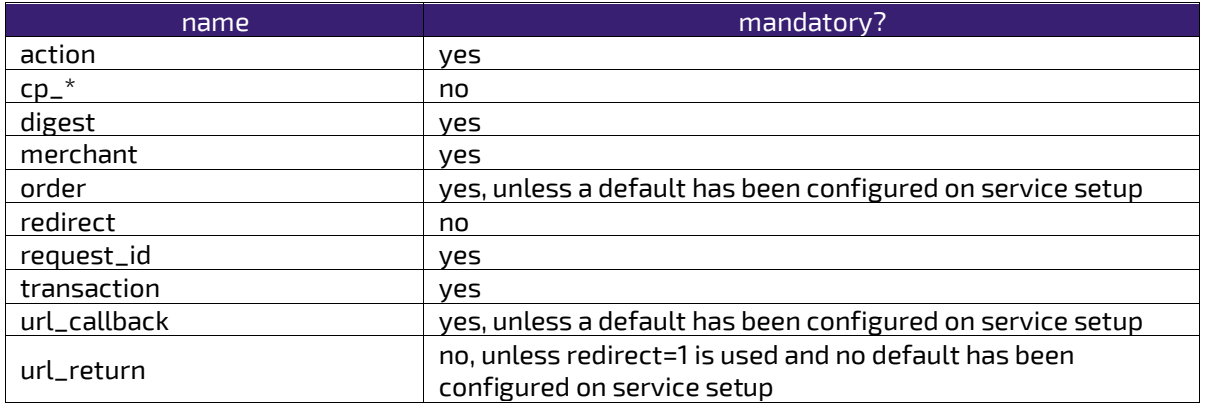

The response XML document contains the following elements:

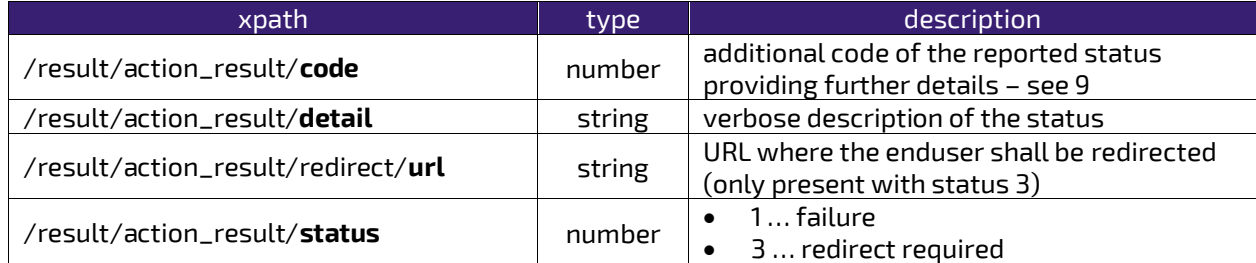

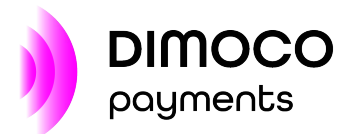

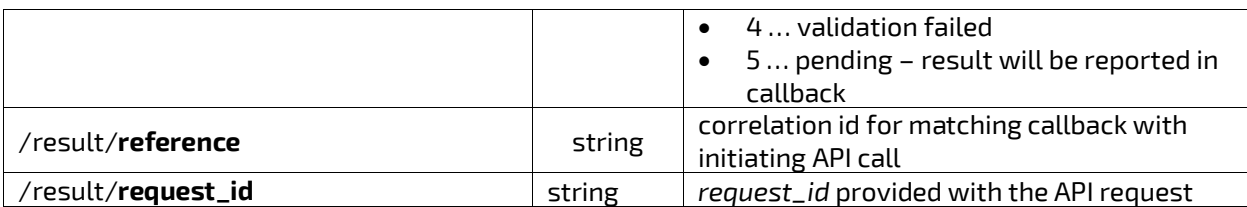

The XML document contained in the data form field of the callback POST has the following elements:

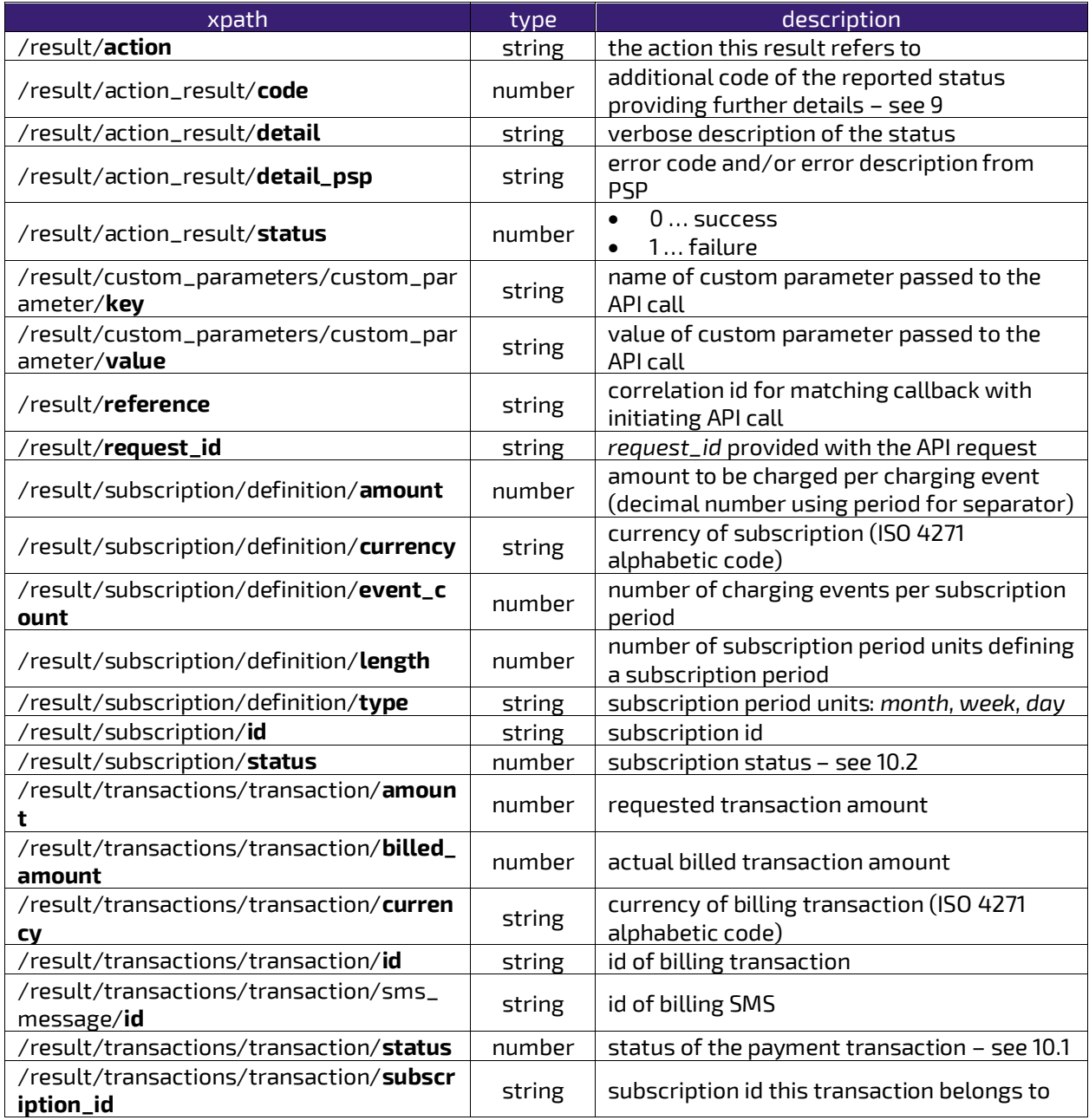

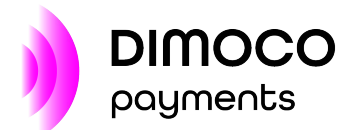

#### <span id="page-40-0"></span>6.1.10 customer\_id-lookup

Action *customer\_id-lookup* is used to determine an enduser's abstract alias from his MSISDN.

Request parameters (se[e 5\)](#page-20-0):

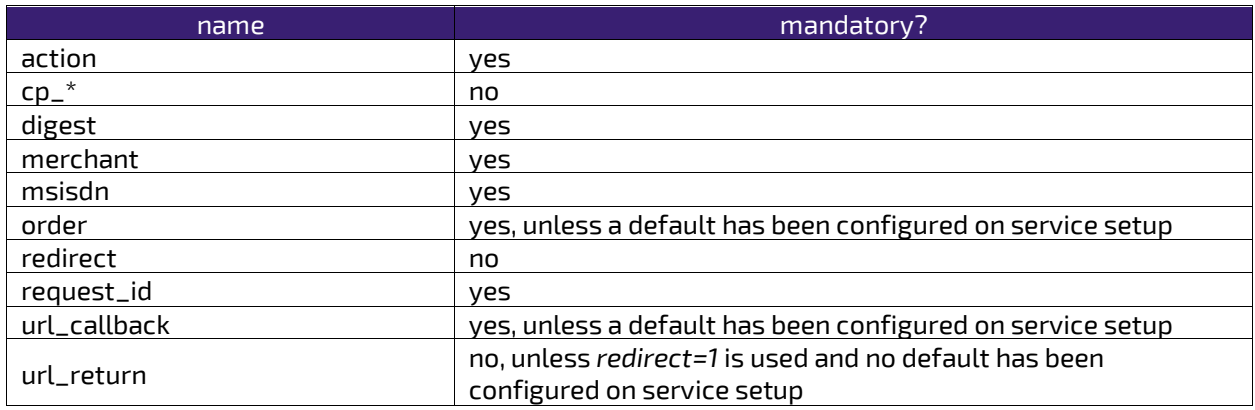

The response XML document contains the following elements:

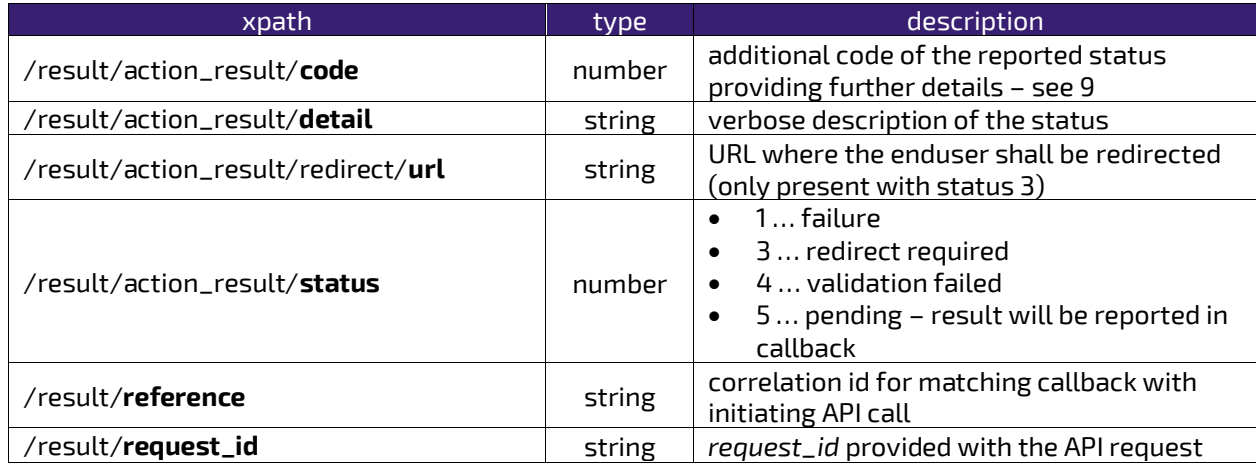

The XML document contained in the data form field of the callback POST has the following elements:

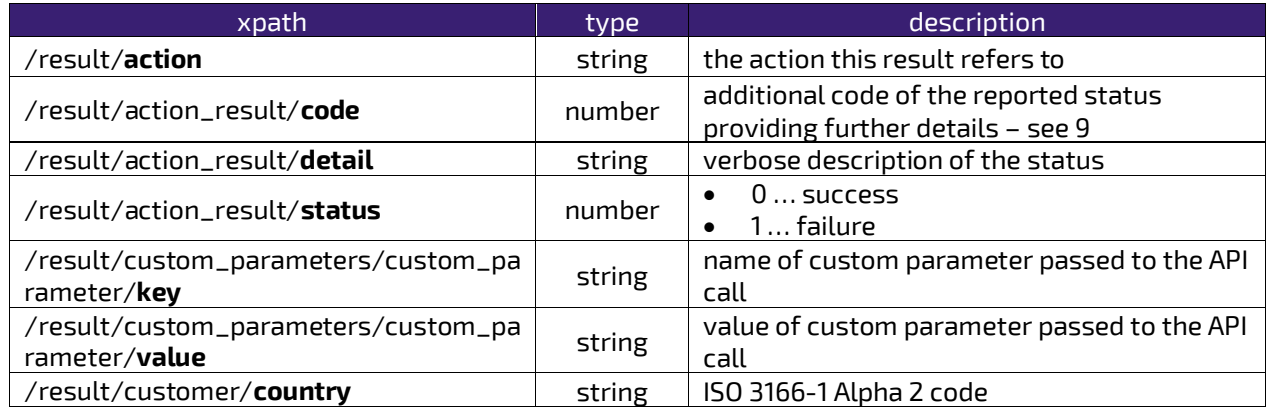

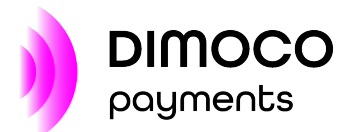

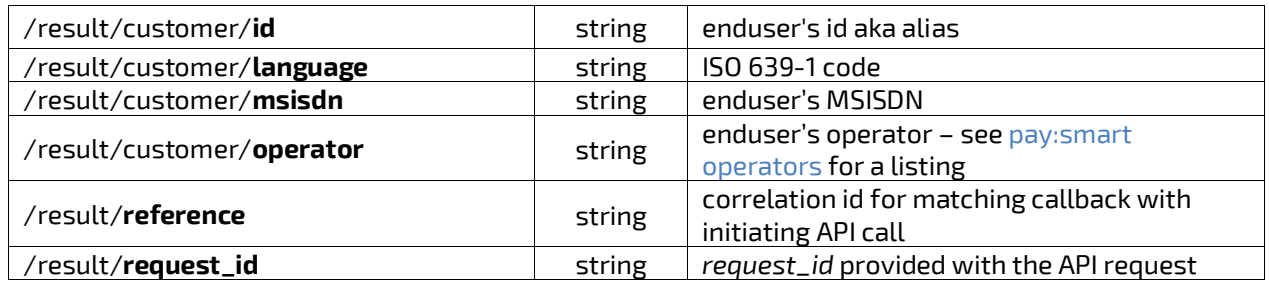

### <span id="page-41-0"></span>6.2 Primary additional results

#### <span id="page-41-1"></span>6.2.1 subscription\_terminated

This additional result can be returned with value *true* for any action which is related to a subscription. It indicates that the subscription is closed now and is no longer usable for billing the enduser.

#### <span id="page-41-2"></span>6.2.2 trial\_subscription

Indicates with a value of *true*, that the subscription at hand has a special type. These subscriptions have their first payment attempt not during signup but deferred after some trial period has passed. The first payment attempt will happen during a usual renewal if the subscription was not closed meanwhile.

#### <span id="page-41-3"></span>6.2.3 low\_money

This flag is *true* for subscriptions that could not be billed initially during signup (e.g. because of insufficient balance) but can still be kept for renewal attempts.

#### <span id="page-41-4"></span>6.2.4 avs\_registered

When this entry is returned with value *true* it means that there was a successfully executed ageverification registration for the current enduser. Note that this activity was maybe subject to charge.

#### <span id="page-41-5"></span>6.2.5 notification

This additional result is added to event responses with value true to clearly distinguish notifications from usual callbacks. Se[e 7](#page-42-0) for a detailed explanation of notifications and their accompanying secondary additional results.

#### <span id="page-41-6"></span>6.2.6 activity\_required

This entry will be present with value true to indicate the necessity of further activities to fulfil the transaction. Sectio[n 8](#page-44-0) gives details about all possible activities and their corresponding secondary additional results.

#### <span id="page-41-7"></span>6.2.7 proportional\_capture

Indicates with a value of true that not the whole reserved amount was billed but only a requested proportional part of it. The corresponding values will be given in the transaction's section with amount (reserved amount) and *billed\_amount* (actual billed amount).

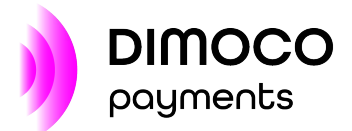

# <span id="page-42-0"></span>**7 NOTIFICATIONS FOR MANAGED RESOURCES**

For some PSPs resp. use cases the management of a subscription, payment, SMS, etc. is handled directly by the PSP or DIMOCO. This is unlike to the case where the merchant manages those resources via explicitly triggering required actions like *start-subscription, renew-subscription and close-subscription.*

All automatically happening events for a managed resource like opt-in, renew and opt-out are reported to the merchant via so-called *notifications* that have **no** prior merchant request. This is in contrast to the manually triggered use cases where every *callback* from pay:smart **always** has a corresponding request from the merchant (correlated via unique identifier *reference* – se[e 2.1\)](#page-5-1).

#### **WARNING**

It is very important that notifications are always verified for their authenticity by the merchant's server via the accompanied digest. Otherwise an attacker could generate any number of forged notifications that look perfectly valid!

The following notifications are delivered to statically defined URLs that can be configured for a specific *order* on service setup. Renewal- and close-notification URLs can also be provided dynamically with action *start-subscription* via parameters *manage\_subscription\_url\_callback* and *close\_notification\_url\_callback* (se[e 5\)](#page-20-0).

All notifications are commonly indicated via:

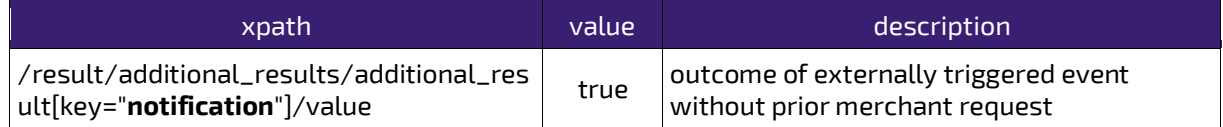

### <span id="page-42-1"></span>7.1 start-subscription

This notification indicates that an enduser has been signed in to a subscription service externally – without a preceding explicit *start-subscription* request from the merchant. E.g. SMS opt-in for a service that was announced via advertisement.

### <span id="page-42-2"></span>7.2 renew-subscription

The outcome of every automatically performed billing event within a subscription service is announced to the merchant's system via this notification. Note that this can also happen for subscriptions that have been opened explicitly via action *start-subscription*.

### <span id="page-42-3"></span>7.3 close-subscription

This notification is triggered when an enduser was unsubscribed from a subscription service externally – without a preceding explicit *close-subscription* request from the merchant.

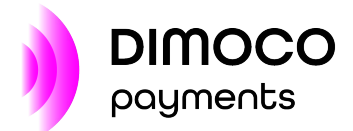

### <span id="page-43-0"></span>7.4 start

The outcome of every one-off payment that has been initiated externally is announced to the merchant's system via this kind of notification.

## <span id="page-43-1"></span>7.5 receive-sms-info

For every free SMS received from an enduser that can be correlated to a specifically configured *order* this notification will be generated.

In the response XML document, the following values are available:

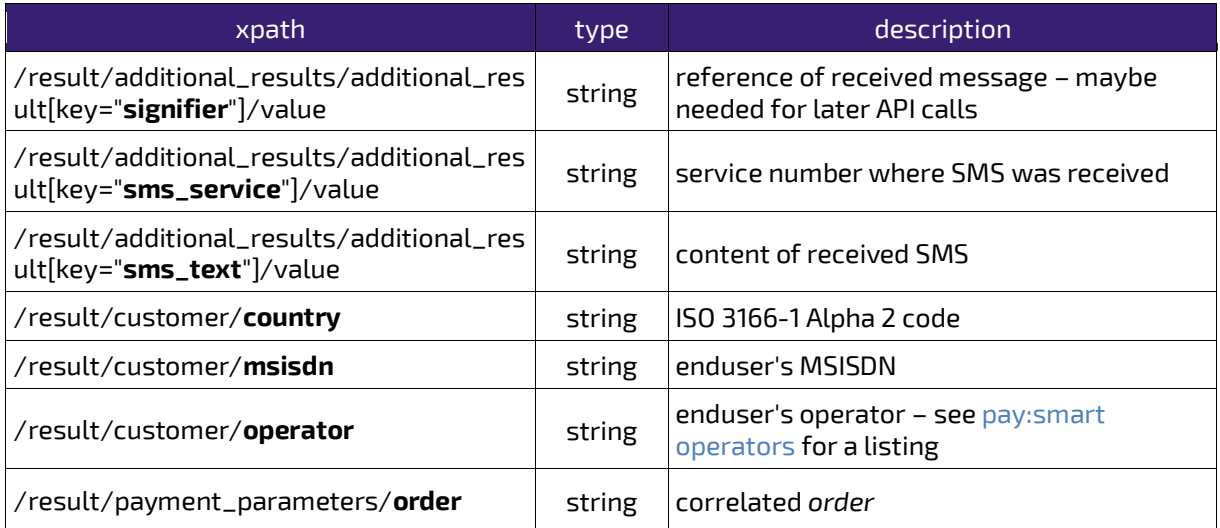

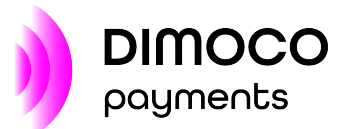

# <span id="page-44-0"></span>**8 ADVANCED FLOWS**

#### **NOTICE**

Almost all available pay:smart use cases can be handled solely with the standard communication flows as outlined in sectio[n 3.](#page-6-0) That means for a fully functional and complete pay:smart integration the advanced flows described below typically do **not** need to be implemented. You will be informed explicitly by DIMOCO if the implementation of an advanced flow is necessary for your integration.

For some use cases a more fine-grained integration of pay:smart to the merchant's portal is desirable. The additional flexibility gained comes at the cost of increased complexity and should be taken into account.

Advanced flows require the merchant's system to perform additional activities usually involving the enduser while a payment is still in progress. The type of activity that must take place is reported via an interim callback to the merchant's server. If the enduser was initially redirected to pay:smart, he is returned to the merchant's portal a*fter* the successful delivery of the callback.

Interim callbacks commonly indicate a necessary activity via:

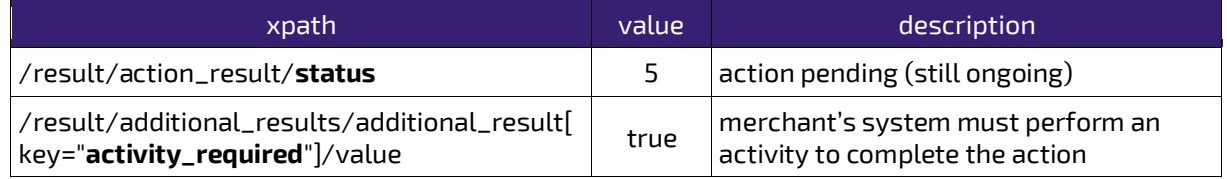

Flow-specific additional values in the result are explained individually below.

### <span id="page-44-1"></span>8.1 Early enduser return

In very rare cases payment flows may take a significant amount of time at the PSP until the final outcome becomes available. Potentially there is a meaningful activity that the enduser can do during this delay on the merchant's portal. This advanced flow enables the early return of the enduser to the merchant's portal even though the final callback was not delivered yet.

Additional values within interim callback:

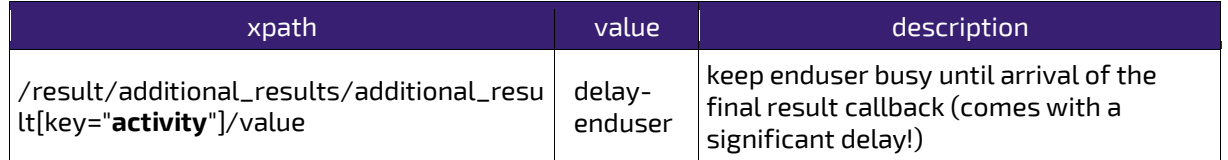

### <span id="page-44-2"></span>8.2 SMS from enduser

Some use cases have the requirement that the enduser must manually send an SMS with a predefined text to a given service number. This advanced flow enables the merchant's system itself

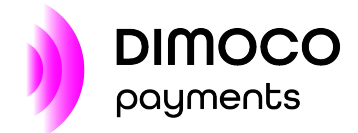

to ask the enduser for this SMS as pay:smart would normally do. Thus, no redirect of the enduser to pay:smart is necessary.

Additional values within interim callback:

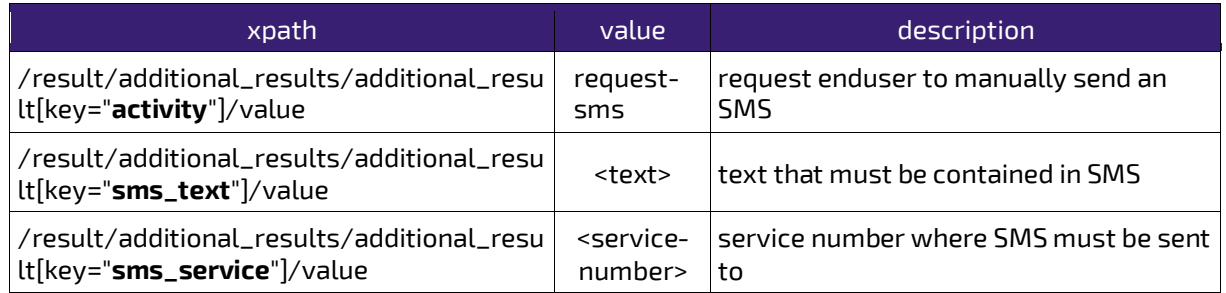

After the SMS was submitted a follow-up callback will inform about the final outcome of the payment.

### <span id="page-45-0"></span>8.3 TAN entry on merchant's portal

For confirming a payment via TAN pay:smart usually displays a page to the enduser where he must submit the TAN previously sent to his mobile. With this advanced flow the merchant's system itself can ask for the TAN and submit it on behalf of the enduser to pay:smart. Thus, no redirect of the enduser to pay:smart is necessary.

Additional values within interim callback:

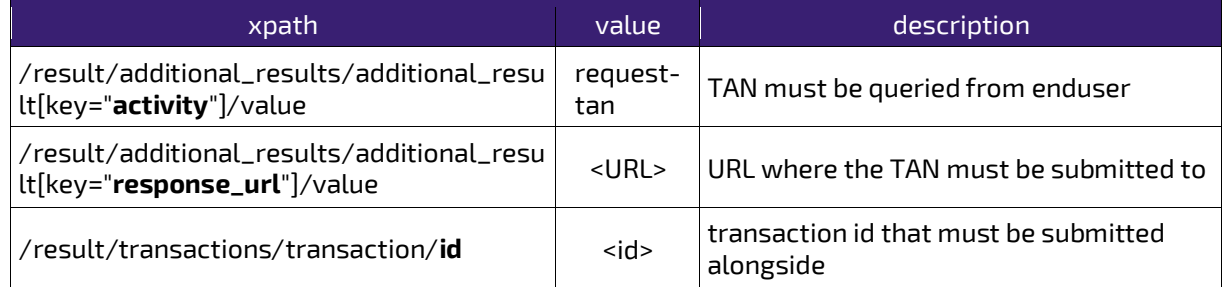

After the enduser entered the TAN on the merchant's portal it must then be submitted via server to server call to pay:smart as explained i[n 4.4.1](#page-14-2) **but** to the URL specified in the interim callback. The following parameters apply:

- *result* … indicates if the enduser entered the TAN or aborted
	- o 0 … TAN was given by enduser
	- $\circ$  1... enduser cancelled the TAN entry or a timeout happened (parameter tan can be omitted in this case)
- *tan* … as supplied by the enduser
- *transaction* … as given in the interim callback
- *digest* … over the concatenated unencoded values of *result, tan* (if any) and *transaction* (computation described i[n 4.4.1\)](#page-14-2)

The synchronous response to this call contains a flat JSON document delivered with content-type application/json and the following elements:

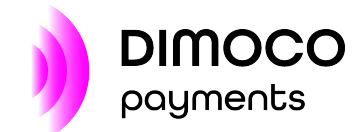

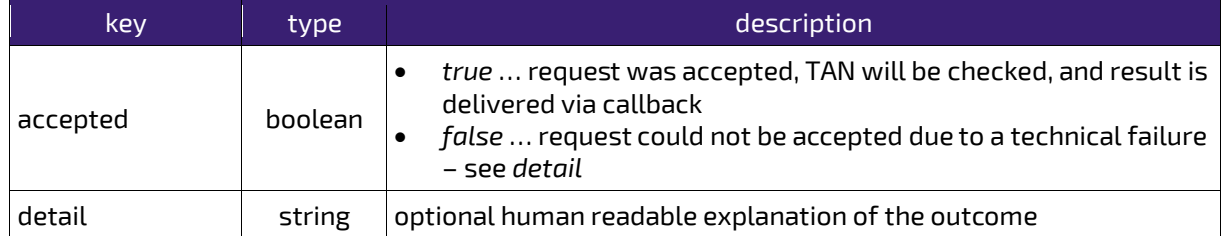

The asynchronous callback delivered afterwards is either a final callback about the outcome of the payment or again a *request-tan* interim callback demanding another TAN entry attempt.

# <span id="page-46-0"></span>8.4 On-demand content provisioning

When the content to deliver cannot be given upfront with the initiation of a payment (e.g. because it is expensive to create) then this flow can help. It will ask the merchant for the content via interim callback at the latest moment possible during the payment.

Additional values within interim callback:

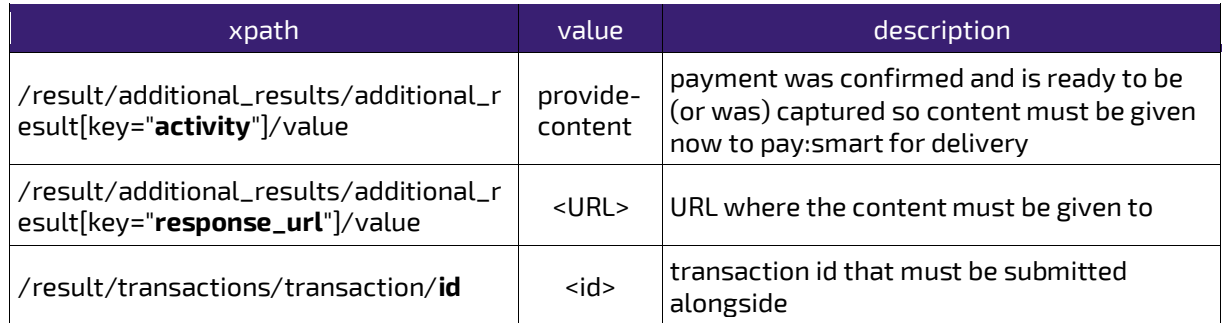

The content must be submitted via server to server call to pay:smart as explained i[n 4.4.1](#page-14-2) **but** to the URL specified in the interim callback. The following parameters apply:

- *result* … indicates if the content can be provided
	- o 0 … given content shall be delivered
		- o 1 … no content can be given, and payment shall be cancelled (parameter *prompt\_content\_args* can be omitted in this case)
- *prompt\_content\_args* … content provided as JSON document like e.g. {"client\_login":"xyz"}
- *transaction* … as given in the interim callback
- *digest* … over the concatenated unencoded values of *prompt\_content\_args* (if any), *result* and *transaction* (computation described in [4.4.1\)](#page-14-2)

The synchronous response to this call contains a flat JSON document delivered with content-type *application/json* and the following elements:

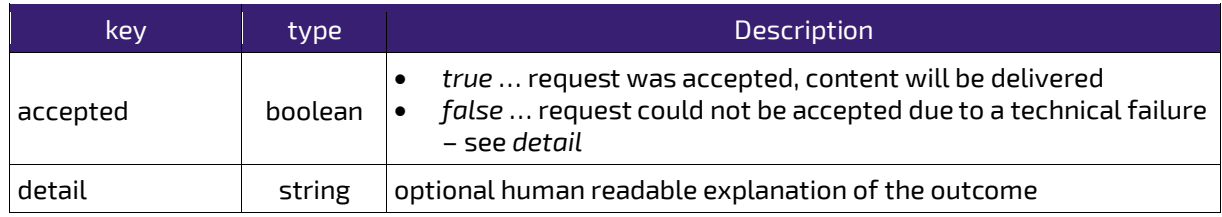

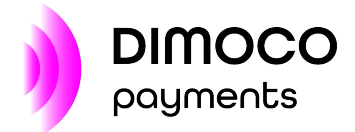

The asynchronous callback delivered afterwards will indicate the final outcome of the payment.

## <span id="page-47-0"></span>8.5 Content acknowledgement

This flow allows the merchant to fulfil content delivery by his own means while the payment process itself is still handled by pay:smart. To enable this functionality an interim callback will be issued at the correct time during the payment indicating to the merchant that the content shall now be shipped. An acknowledging server to server call from the merchant afterwards will tell pay:smart to finalize or cancel the payment.

Additional values within interim callback:

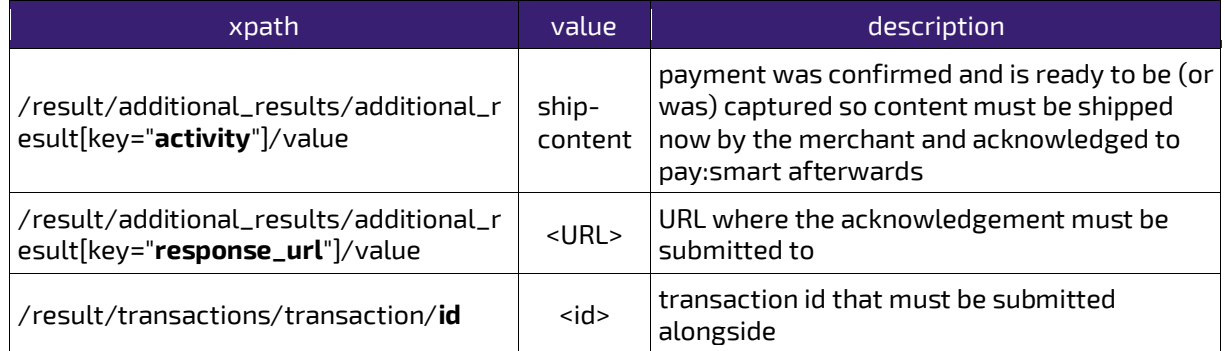

The acknowledgement must be submitted via server to server call to pay:smart as explained i[n 4.4.1](#page-14-2) **but** to the URL specified in the interim callback. The following parameters apply:

- *result* … indicates outcome of content delivery by merchant
	- o 0 … successful content shipment
	- o 1 … no content was shipped, and payment shall be cancelled
- *transaction* … as given in the interim callback
- *digest* … over the concatenated unencoded values of *result* and *transaction* (computation described i[n 4.4.1\)](#page-14-2)

The synchronous response to this call contains a flat JSON document delivered with content-type *application/json* and the following elements:

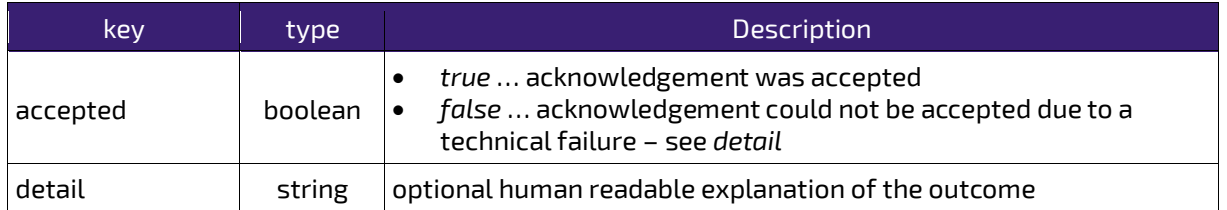

The asynchronous callback delivered afterwards will indicate the final outcome of the payment.

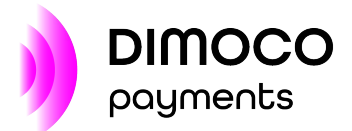

## <span id="page-48-0"></span>8.6 Proportional capture of reserved amount

If the amount for a payment depends on the actual volume of content consumed by the enduser, this is the appropriate flow. It works for PSPs where a maximum amount can be reserved upfront, and later, when the volume of consumption is known, the proportional amount can be captured. After the enduser confirmed the payment and the maximum amount was successfully reserved an interim callback will be issued to the merchant that the content can now safely be consumed by the enduser. A server to server call from the merchant afterwards will tell pay:smart to finalize the payment with a proportional amount or to cancel it, e.g. if no consumption happened at all.

This flow is only available for one-off payments via action *start*. Parameter *amount* of action *start* specifies the maximum amount that shall be reserved.

Additional values within interim callback:

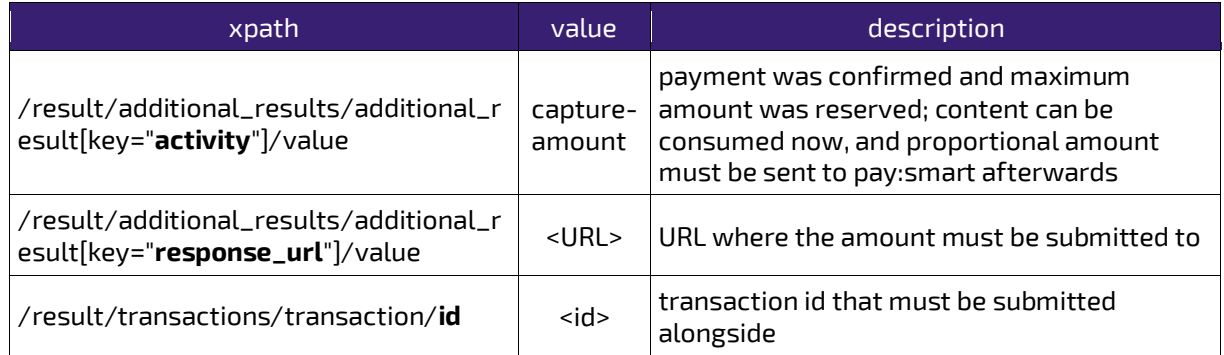

The proportional amount must be submitted via server to server call to pay:smart as explained in [4.4.1](#page-14-2) **but** to the URL specified in the interim callback. The following parameters apply:

- *result* … indicates outcome of content consumption
	- $\circ$  0  $\ldots$  content was (fully or partially) consumed
	- $\circ$  1... no content was consumed, and payment shall be cancelled (parameter amount can be omitted in this case)
- *amount* … proportional amount that shall be captured (>0, <=max. amount)
- *transaction* … as given in the interim callback
- *digest* … over the concatenated unencoded values of *amount* (if any), *result* and *transaction* (computation described i[n 4.4.1\)](#page-14-2)

The synchronous response to this call contains a flat JSON document delivered with content-type *application/json* and the following elements:

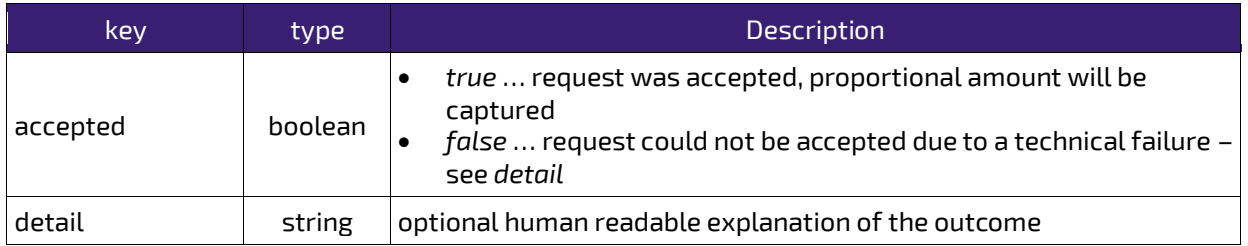

The asynchronous callback delivered afterwards will indicate the final outcome of the payment. In case an amount smaller than the maximum amount was captured, the following elements will apply:

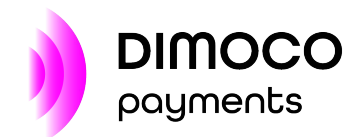

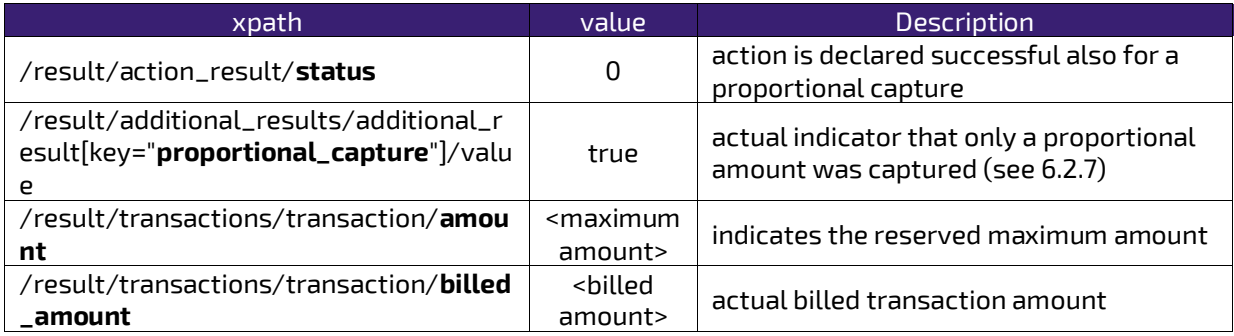

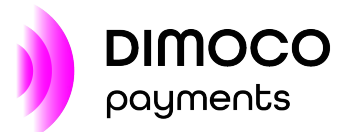

# <span id="page-50-0"></span>**9 ACTION RESULT CODES**

Following result codes are used for indicating the reason of a failed action.

**Important:** Additional codes can be added with future versions of pay:smart.

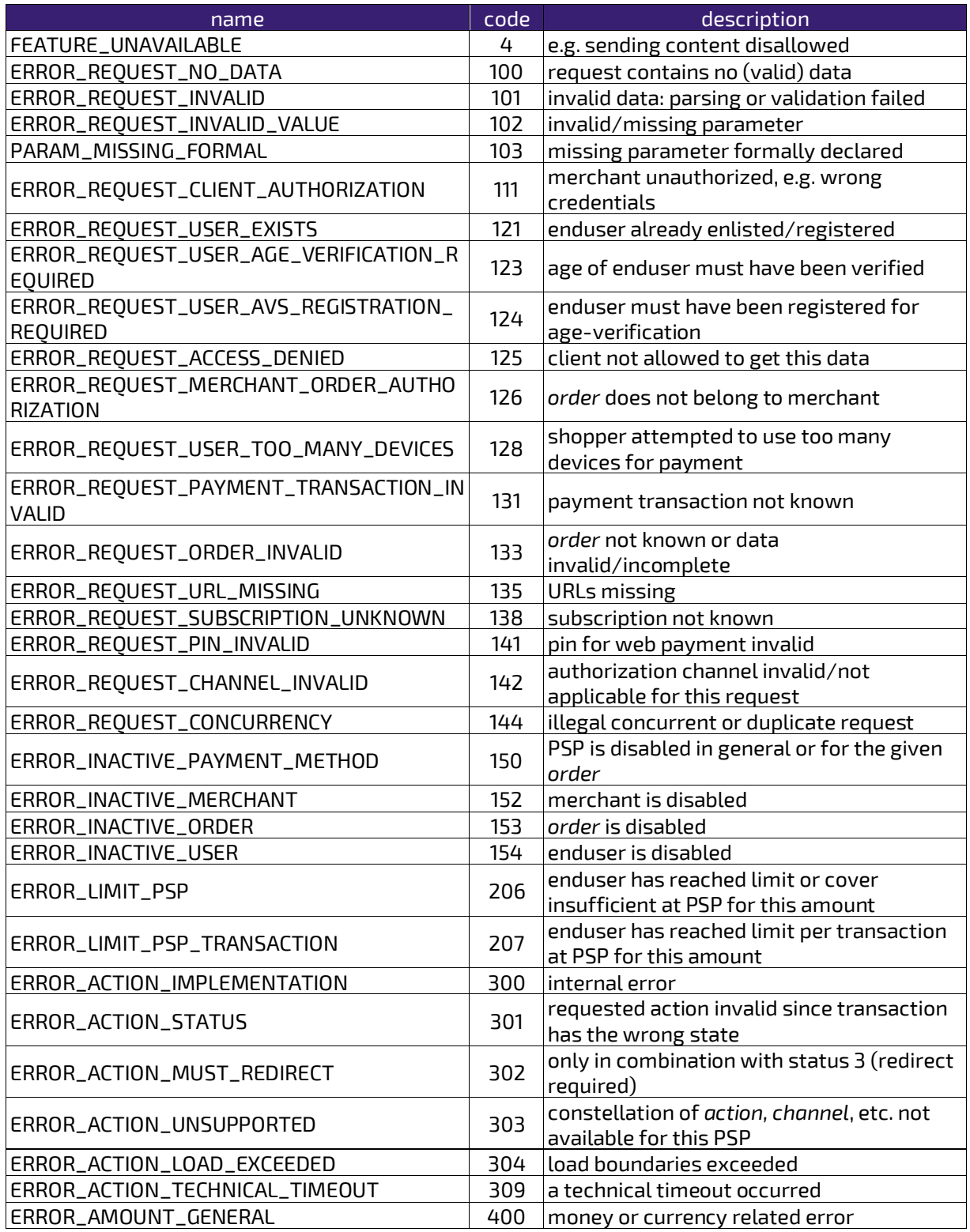

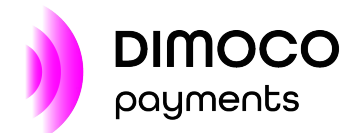

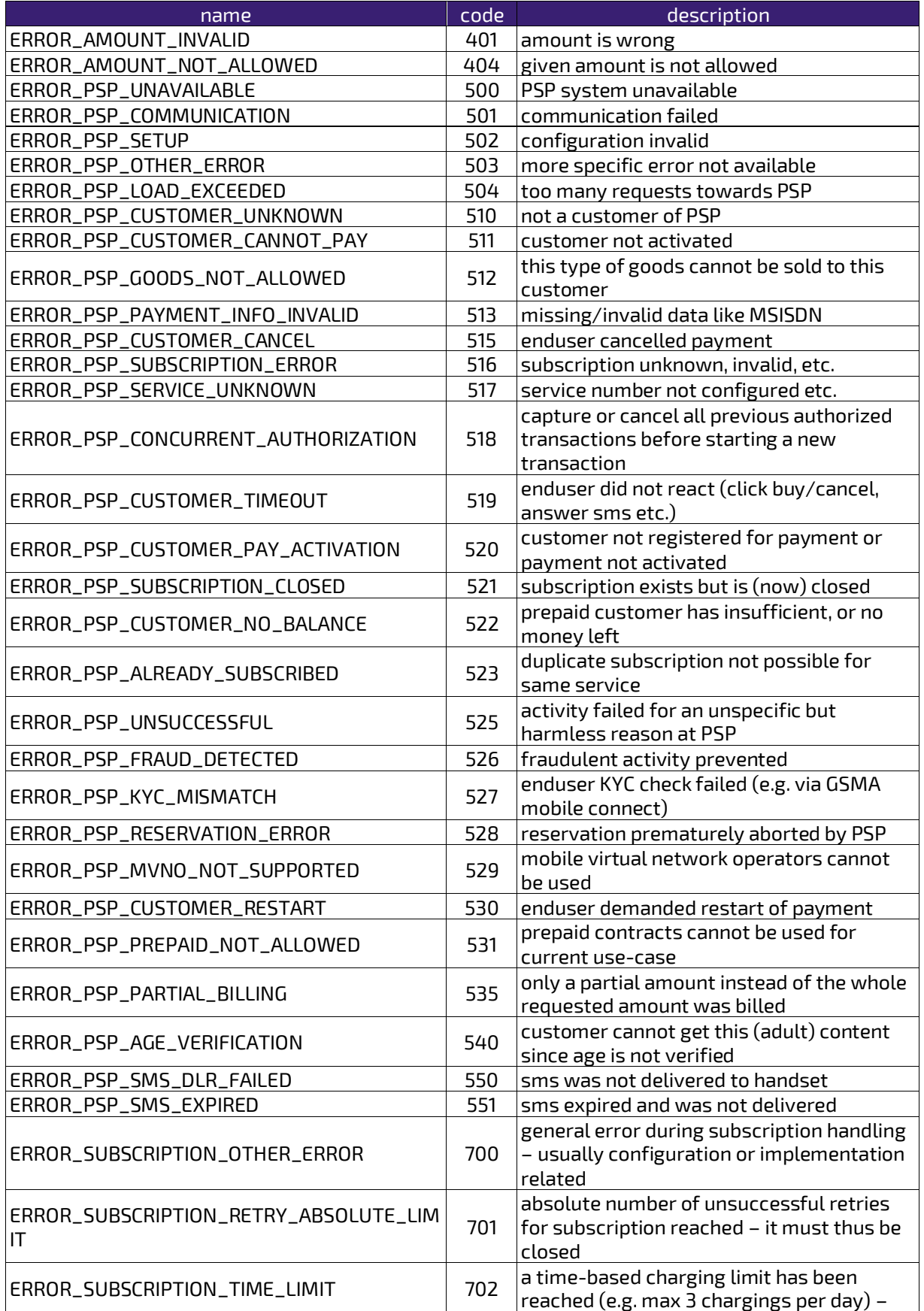

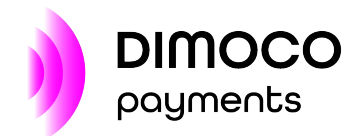

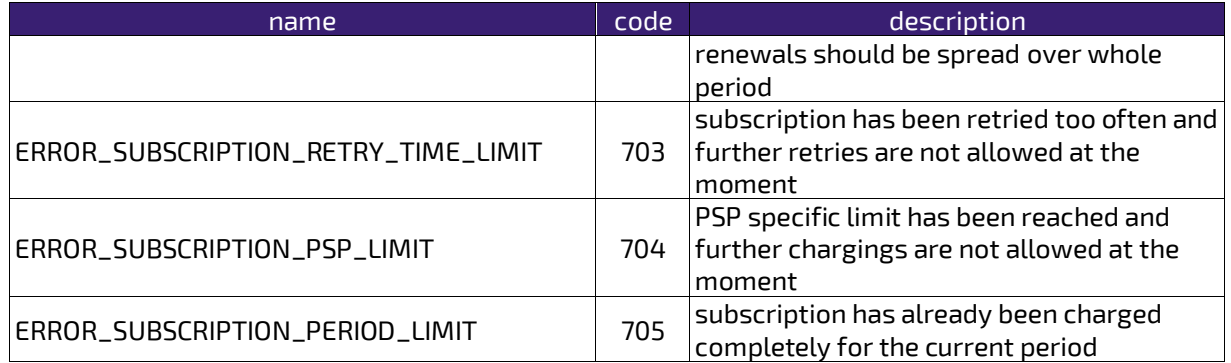

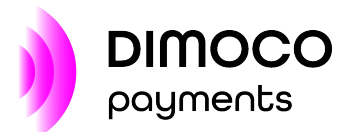

# <span id="page-53-0"></span>**10 STATUS CODES**

# <span id="page-53-1"></span>10.1 Transaction status

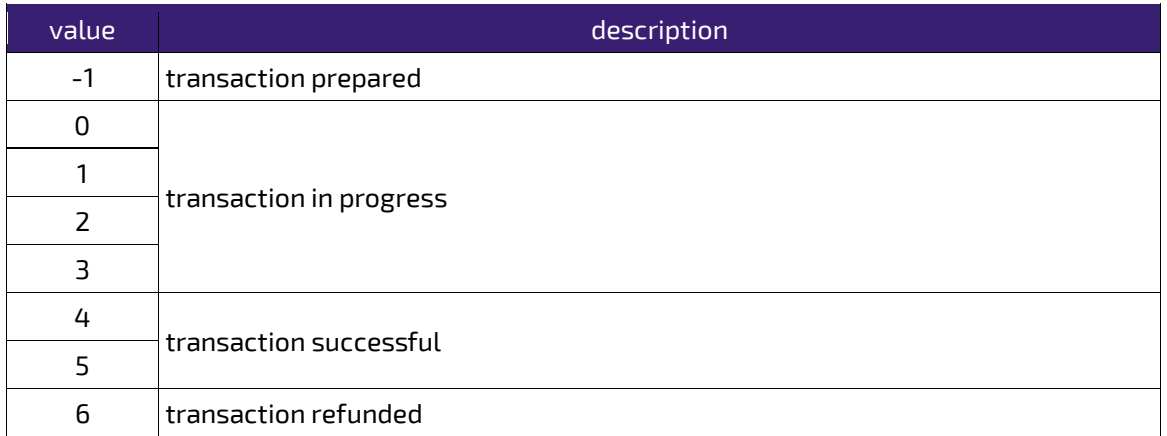

# <span id="page-53-3"></span><span id="page-53-2"></span>10.2 Subscription status

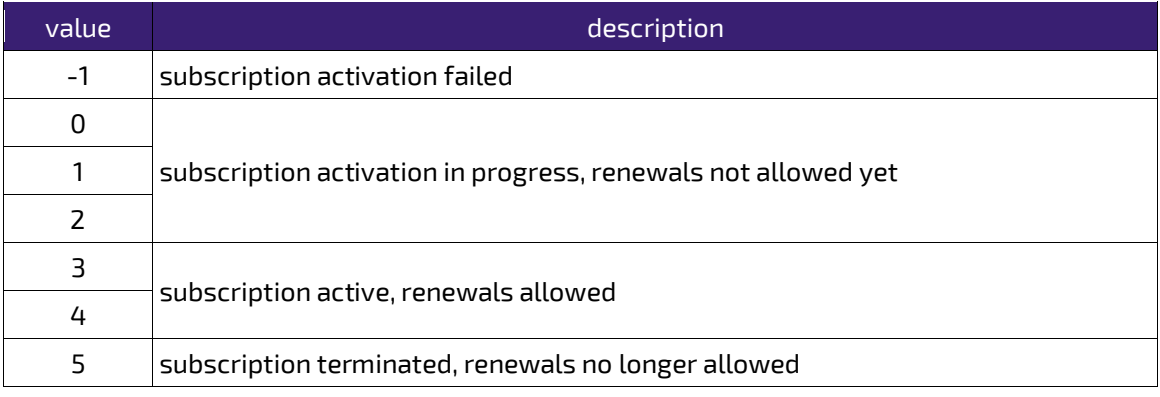

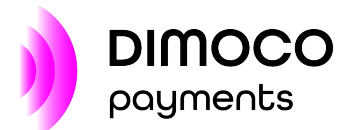

# <span id="page-54-0"></span>**REFERENCES**

### **We will gladly answer any questions you have about our products and services.**

**DIMOCO Payments GmbH**  Campus 21 Businesspark Wien Süd Europaring F15/302 2345 Brunn am Gebirge/Vienna Austria

Tel: +43 1 33 66 888-0 Fax: +43 1 33 66 888-9000 Email: [sales@dimoco.eu](mailto:sales@dimoco.eu)

<span id="page-54-1"></span>[pay:smart operators][: https://services.dimoco.at/operators/list/current](https://services.dimoco.at/operators/list/current)

® 2022 DIMOCO Payments GmbH. The ideas and suggestions contained in this brochure are the intellectual property of DIMOCO. No part of this publication may be reproduced, copied or transmitted without the express permission of DIMOCO.